## TINTAGEL.

ARNOLD BAX.

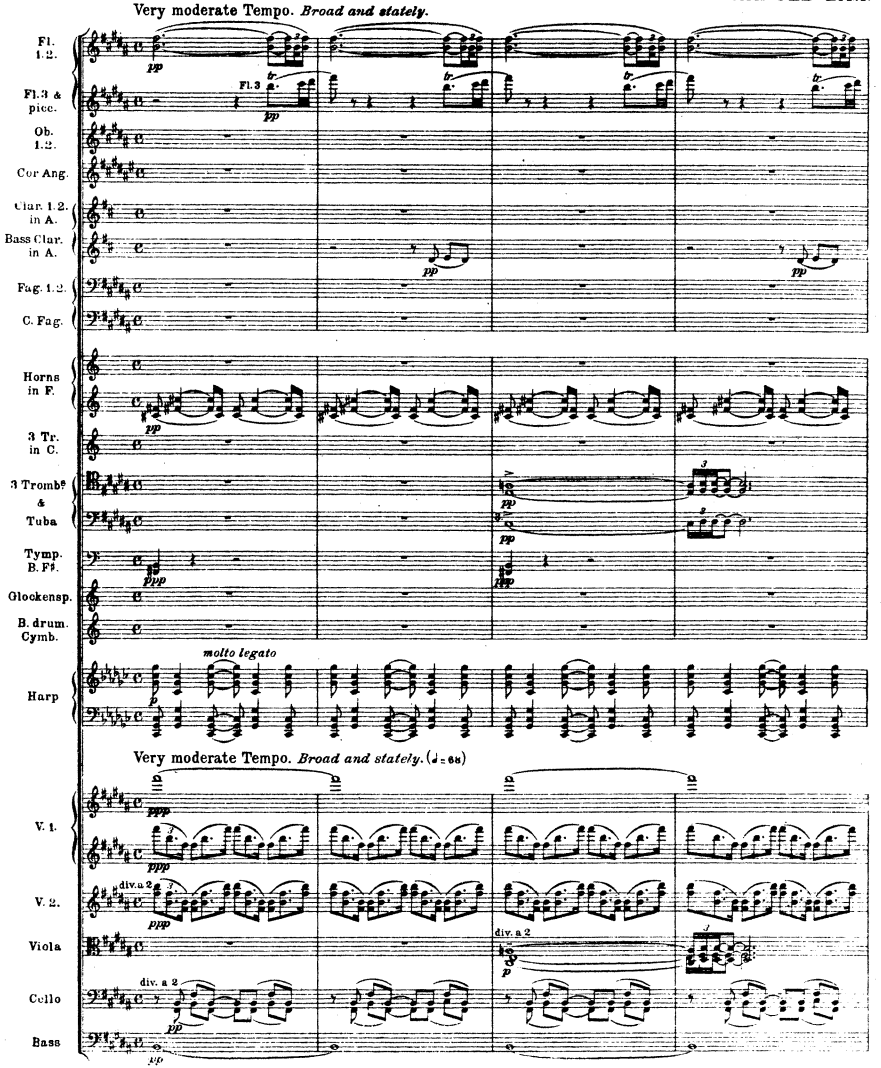

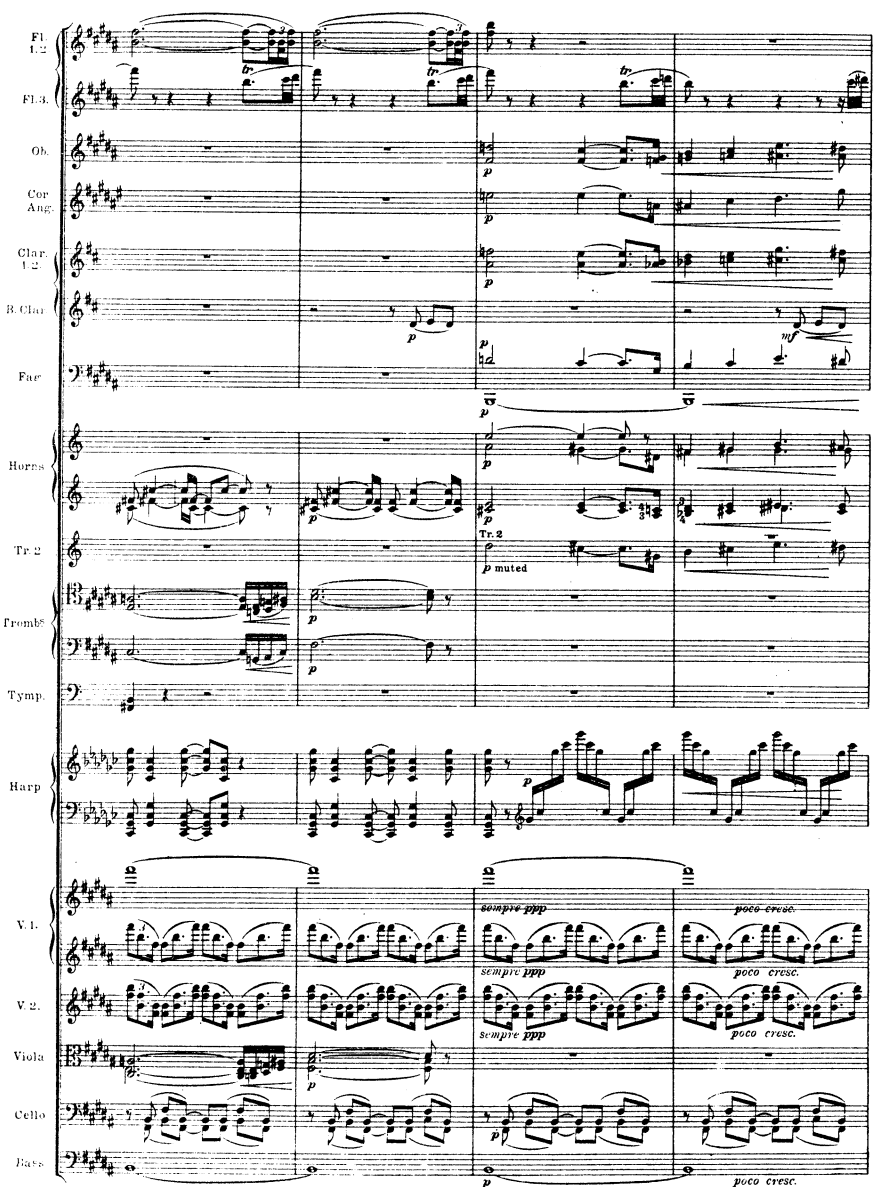

M. M. & C9 329

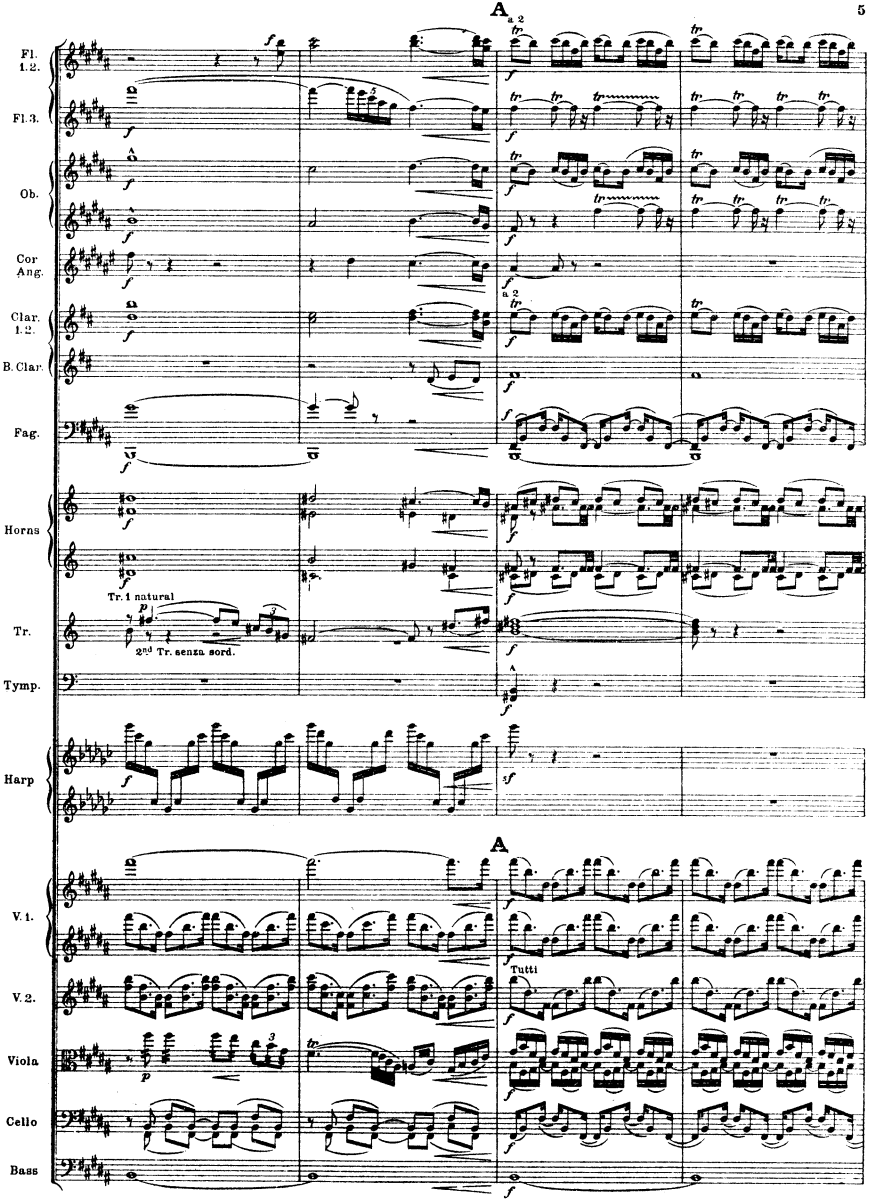

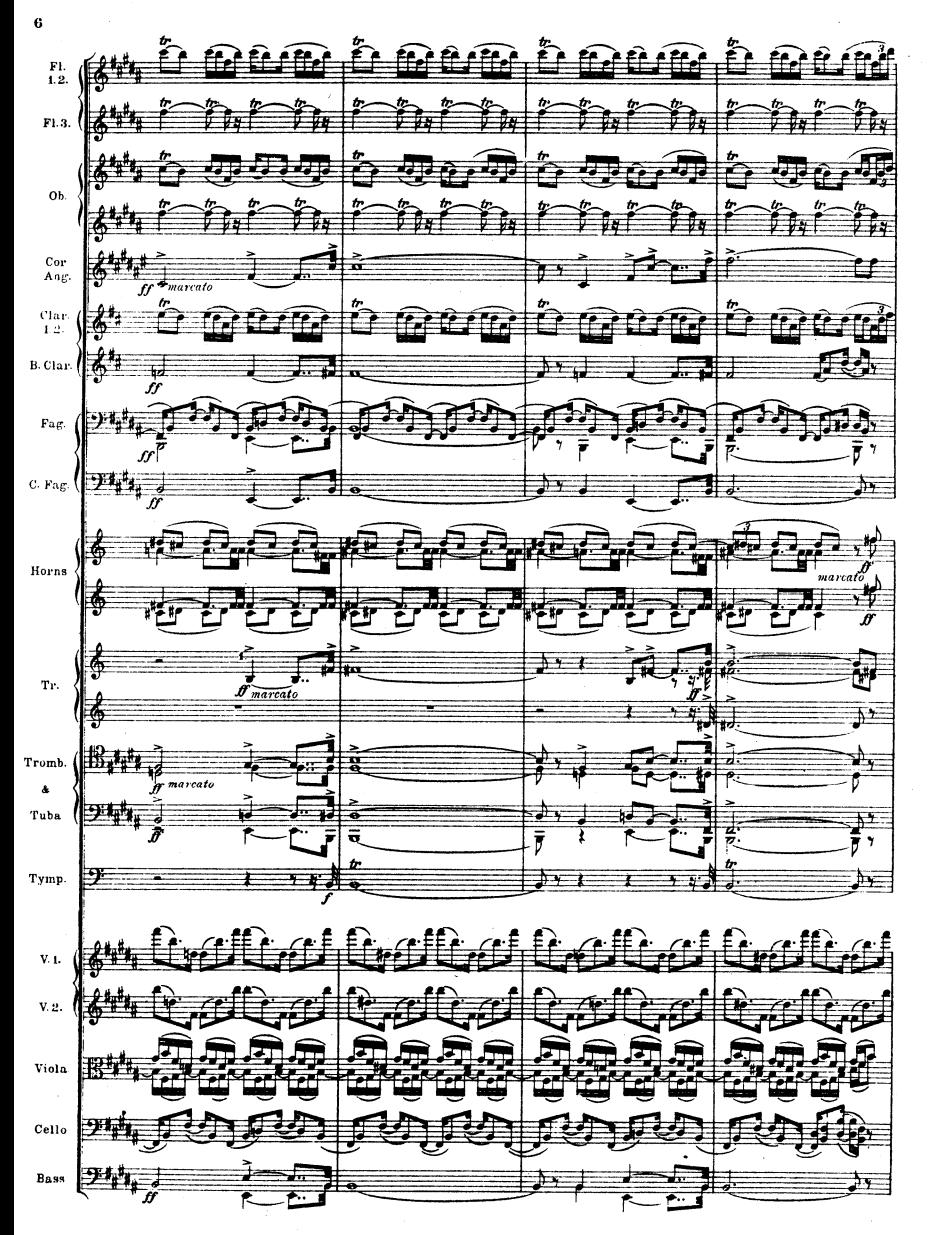

M.M.&C? 329

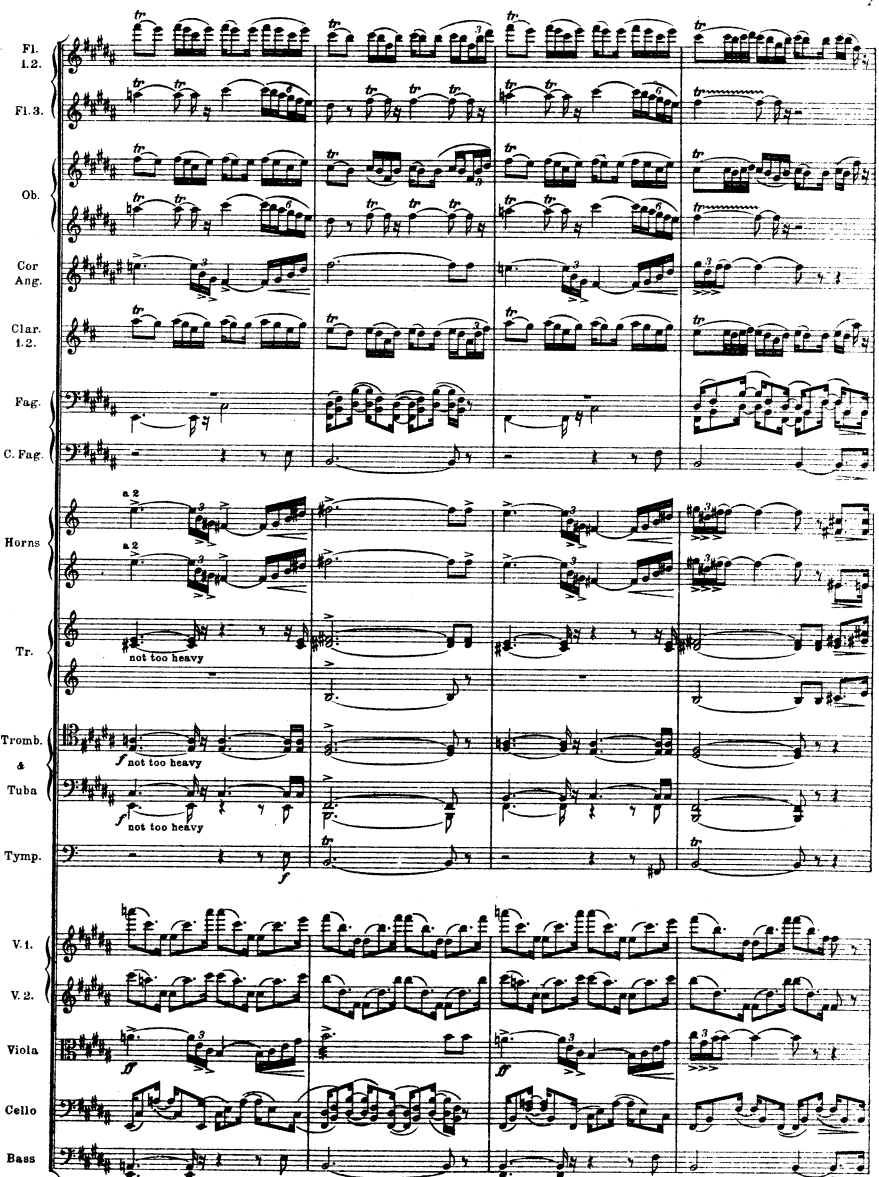

M.M. & C9 829

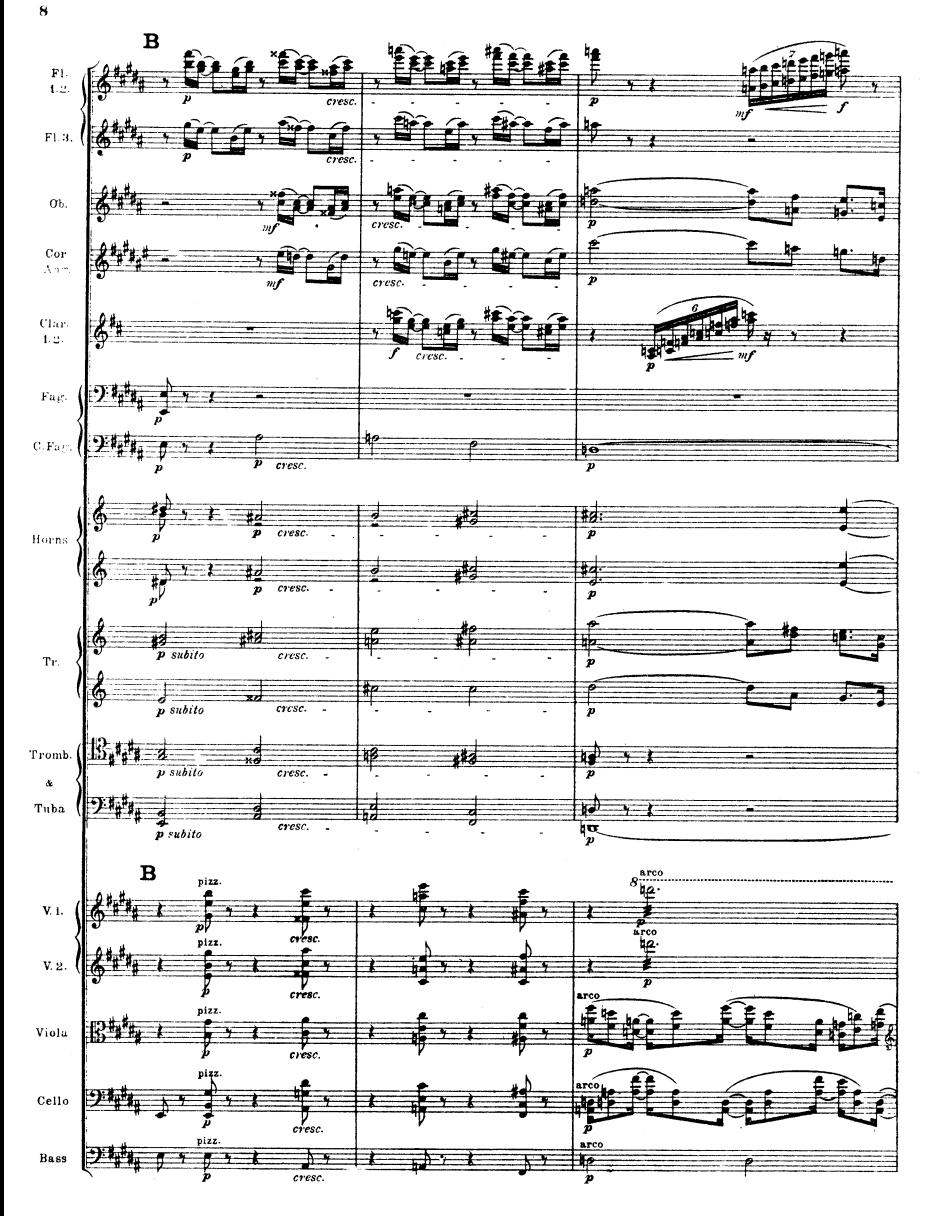

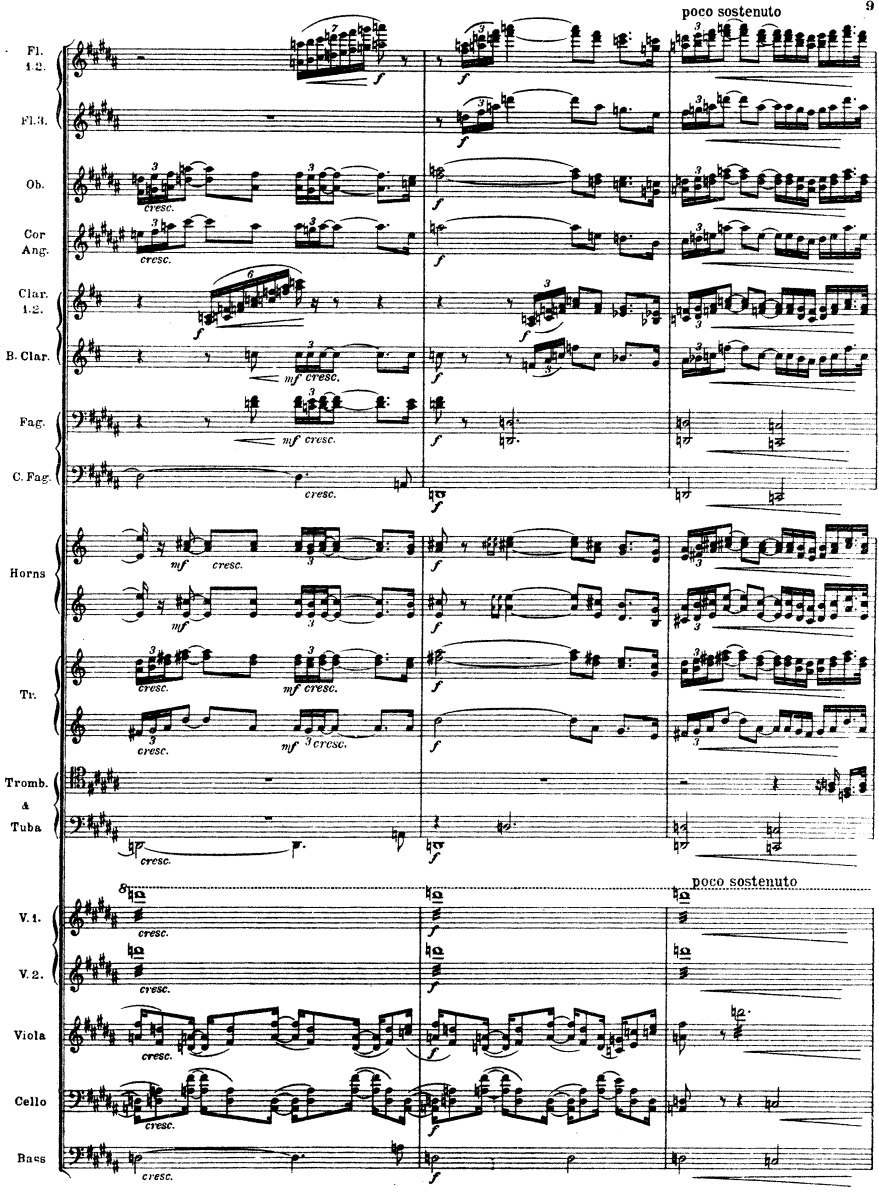

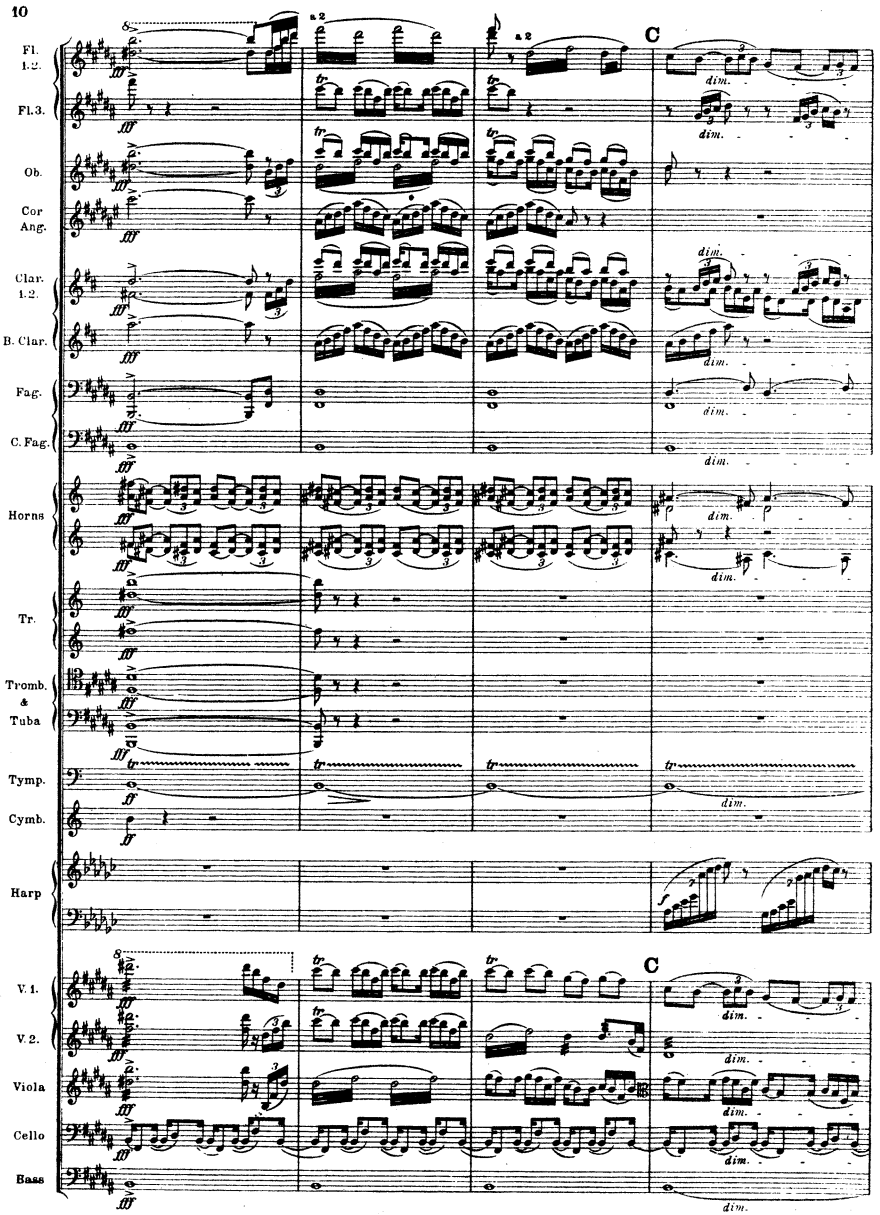

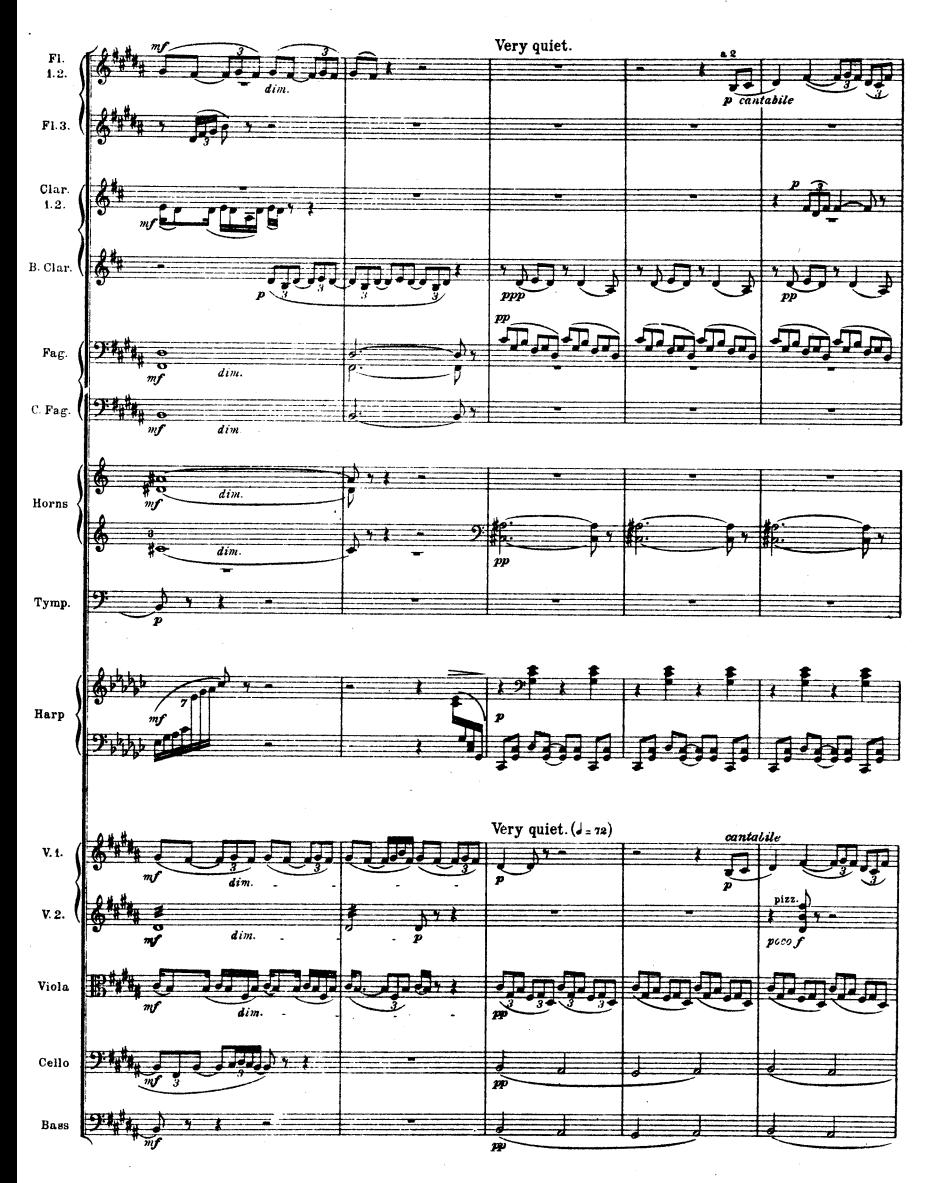

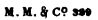

 $\overline{\mathbf{11}}$ 

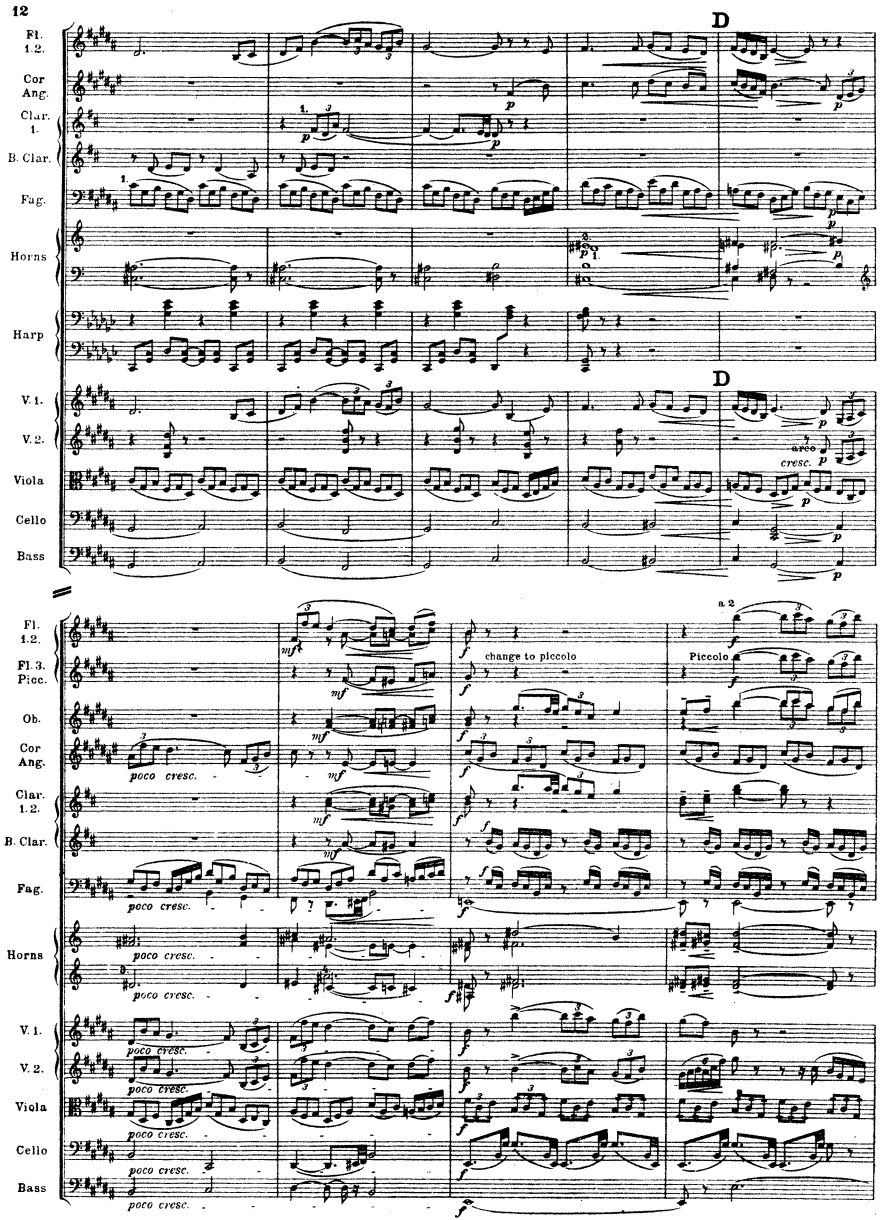

M.M. & Cº 389

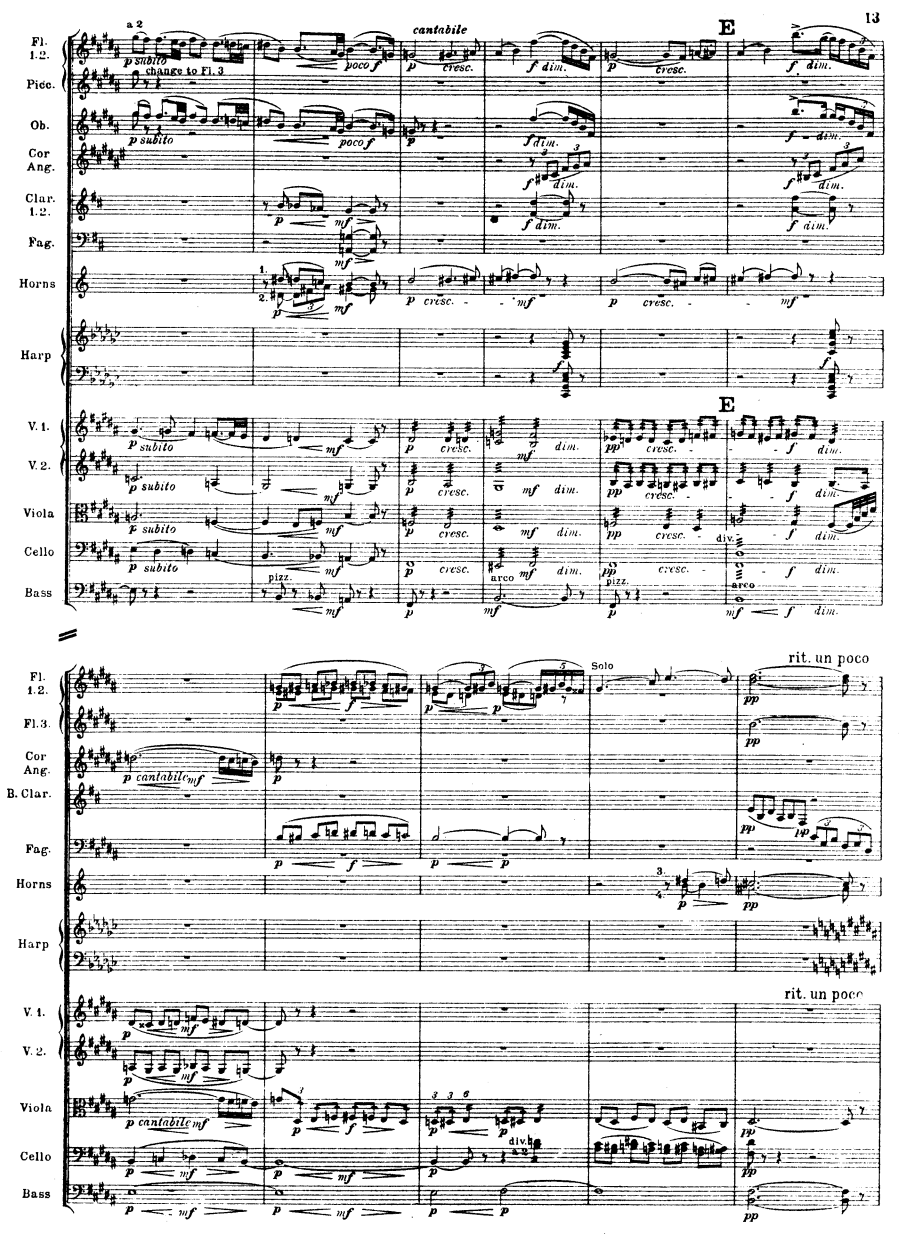

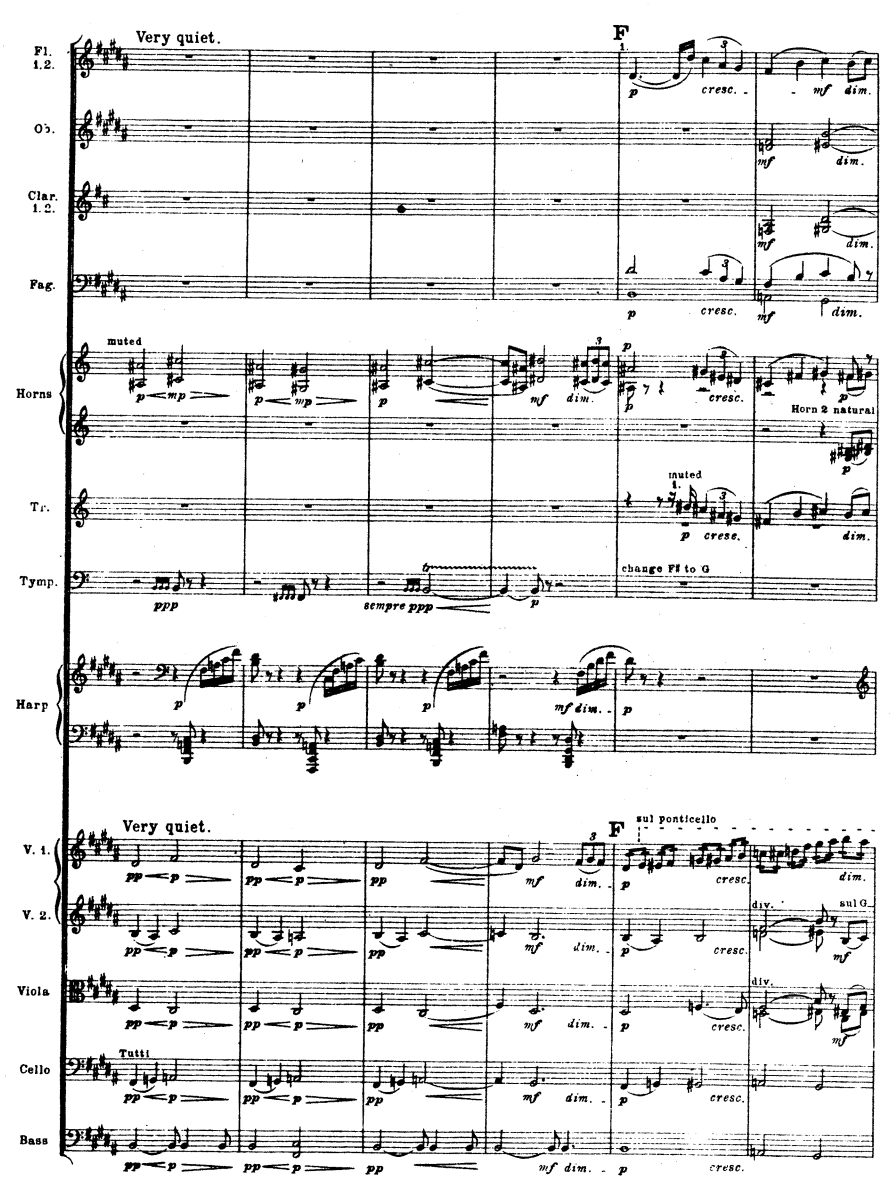

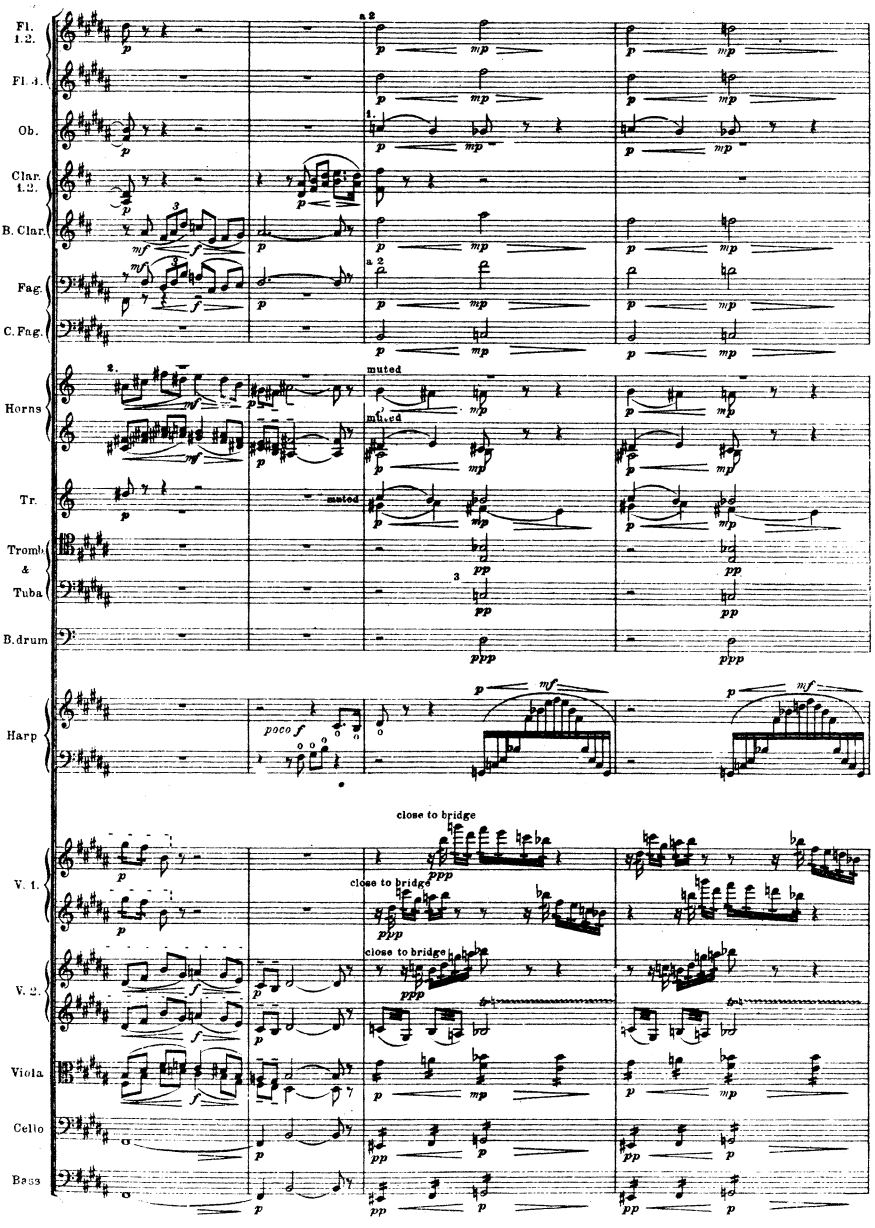

M M.& C? 329

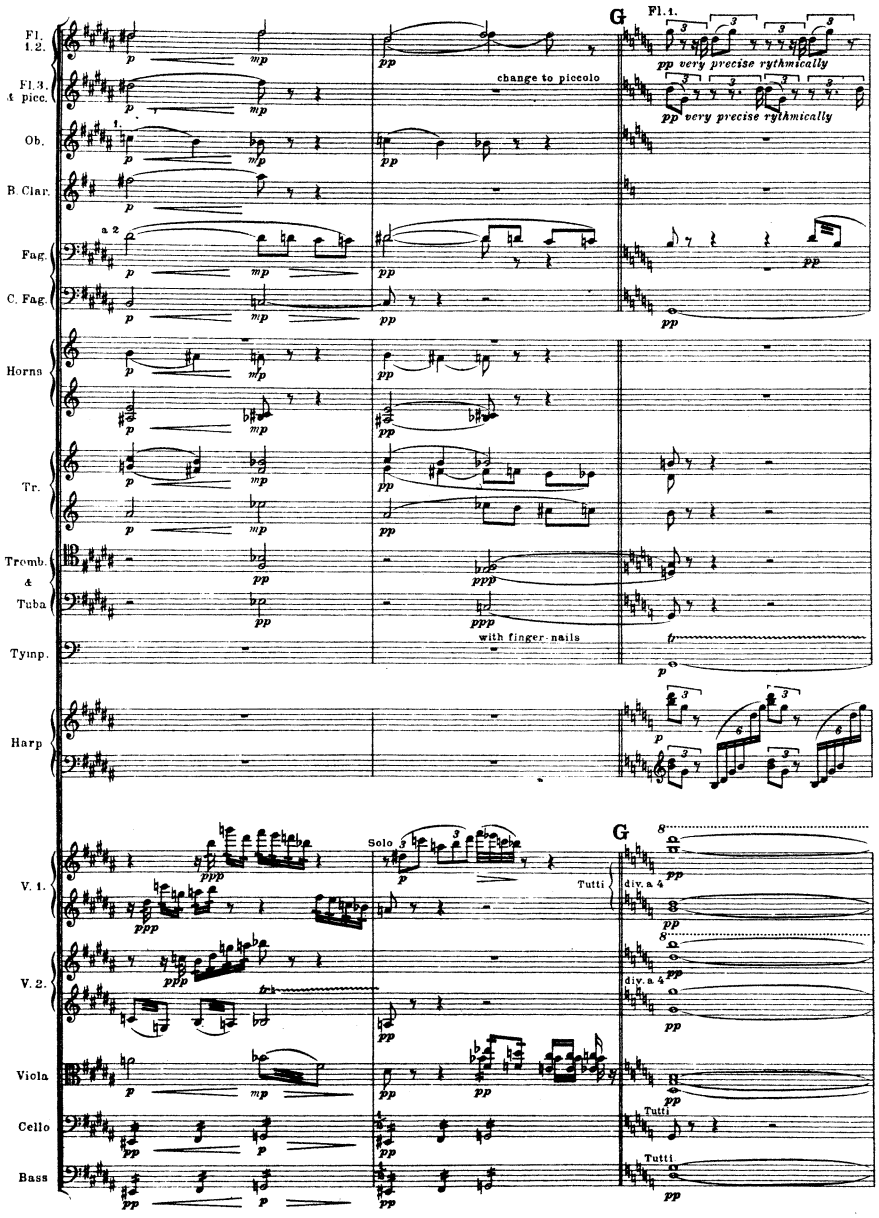

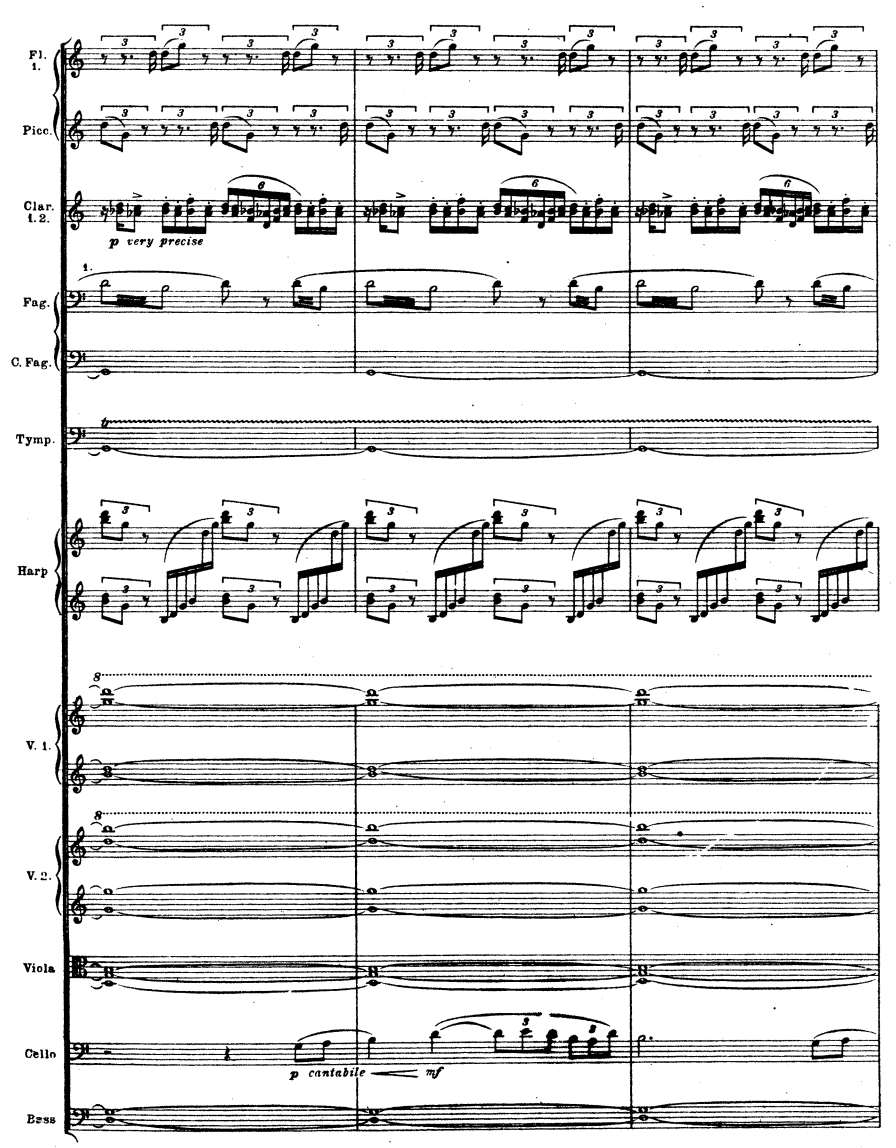

 $12$ 

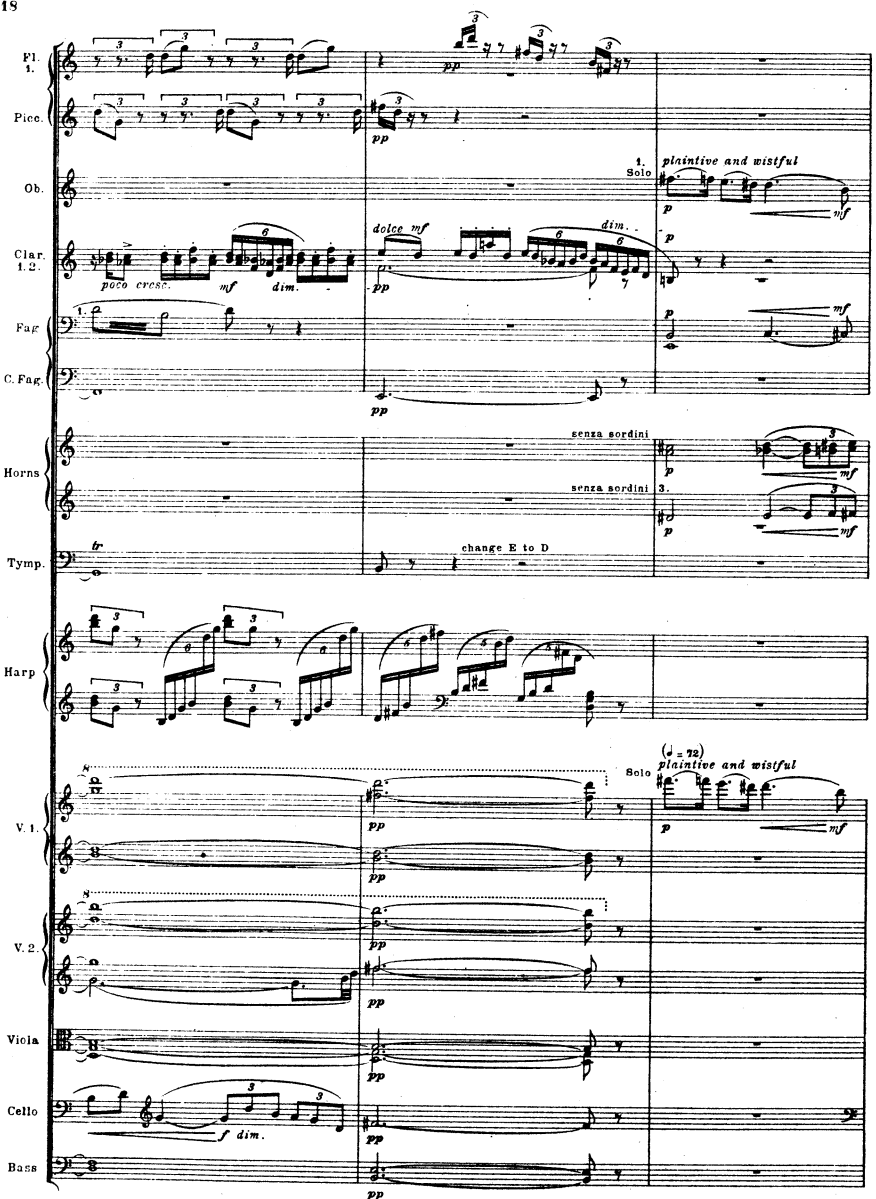

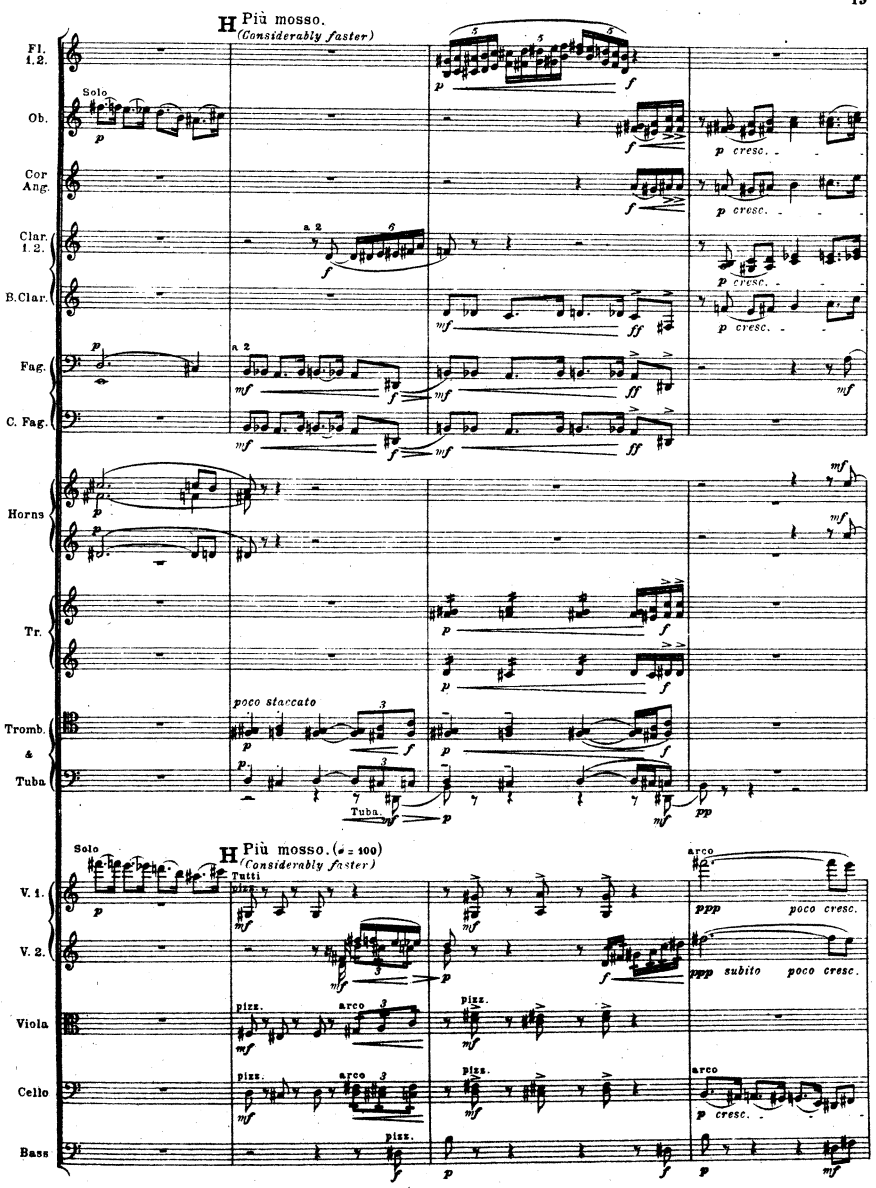

M.M.&C? 329

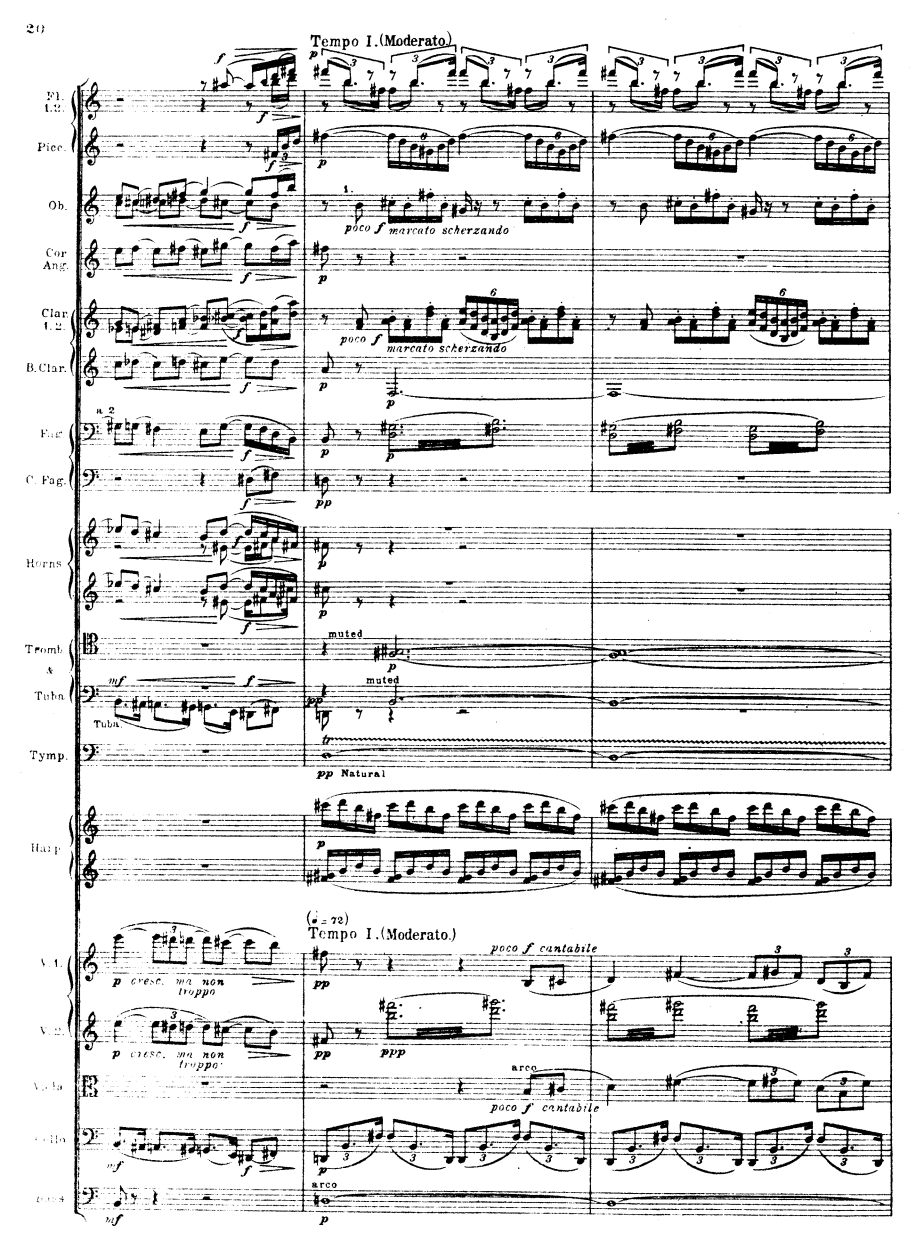

M. M. & C9 329

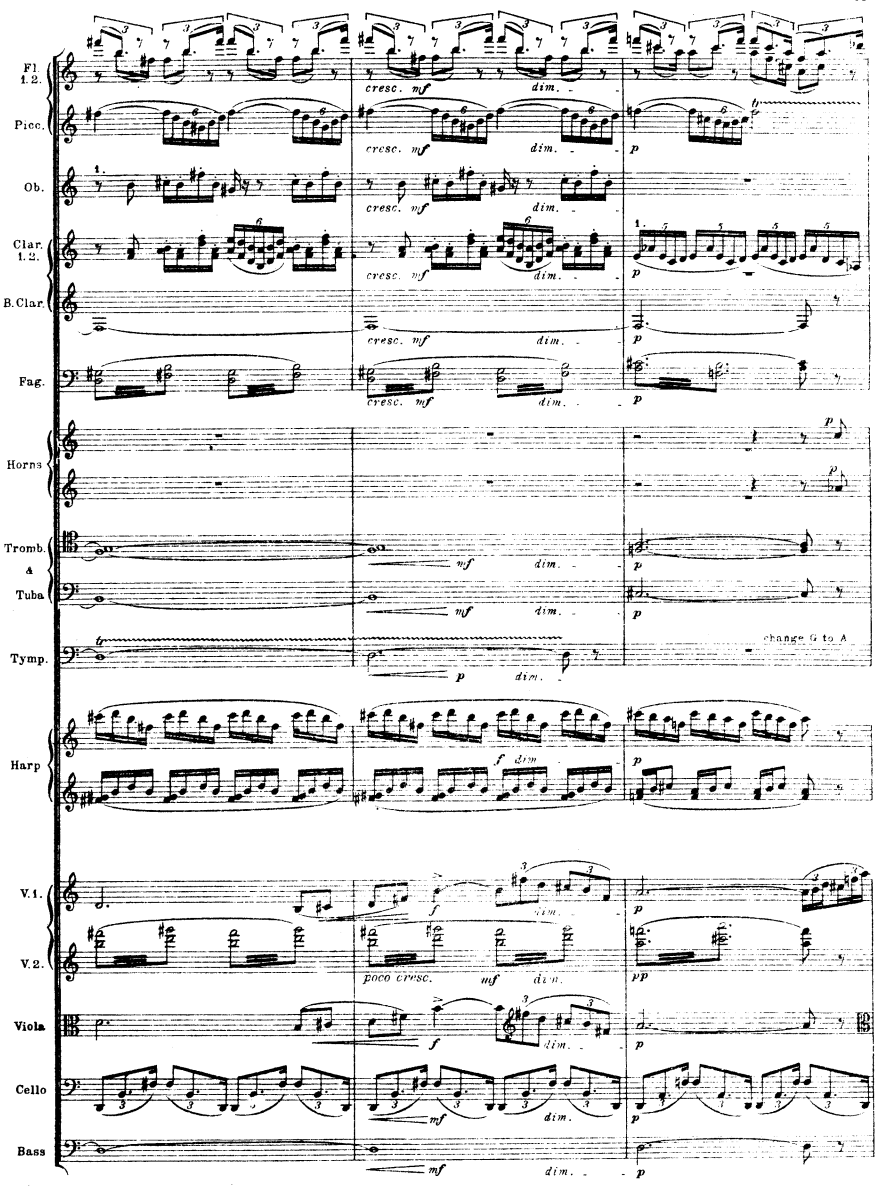

## M. M. & C9 329

 $\overline{21}$ 

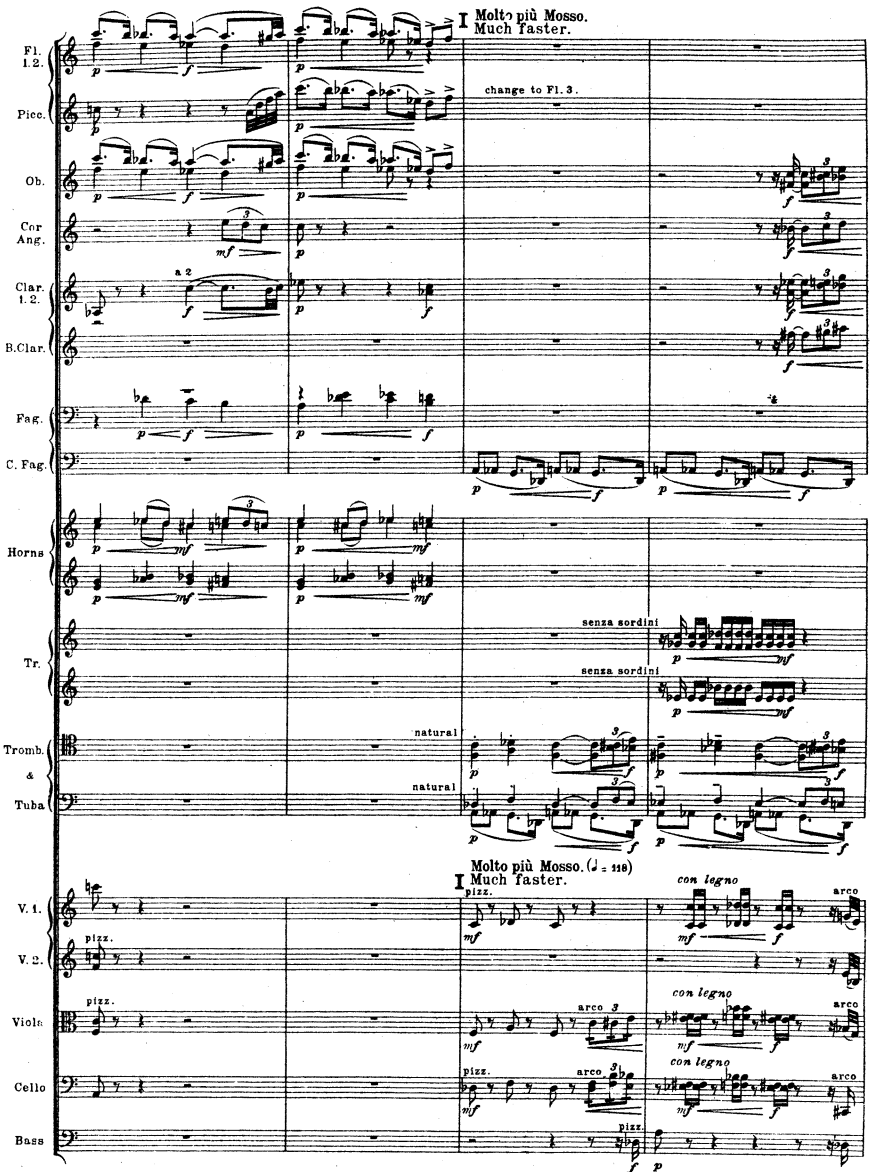

M. M. & Co 329

 $2<sup>2</sup>$ 

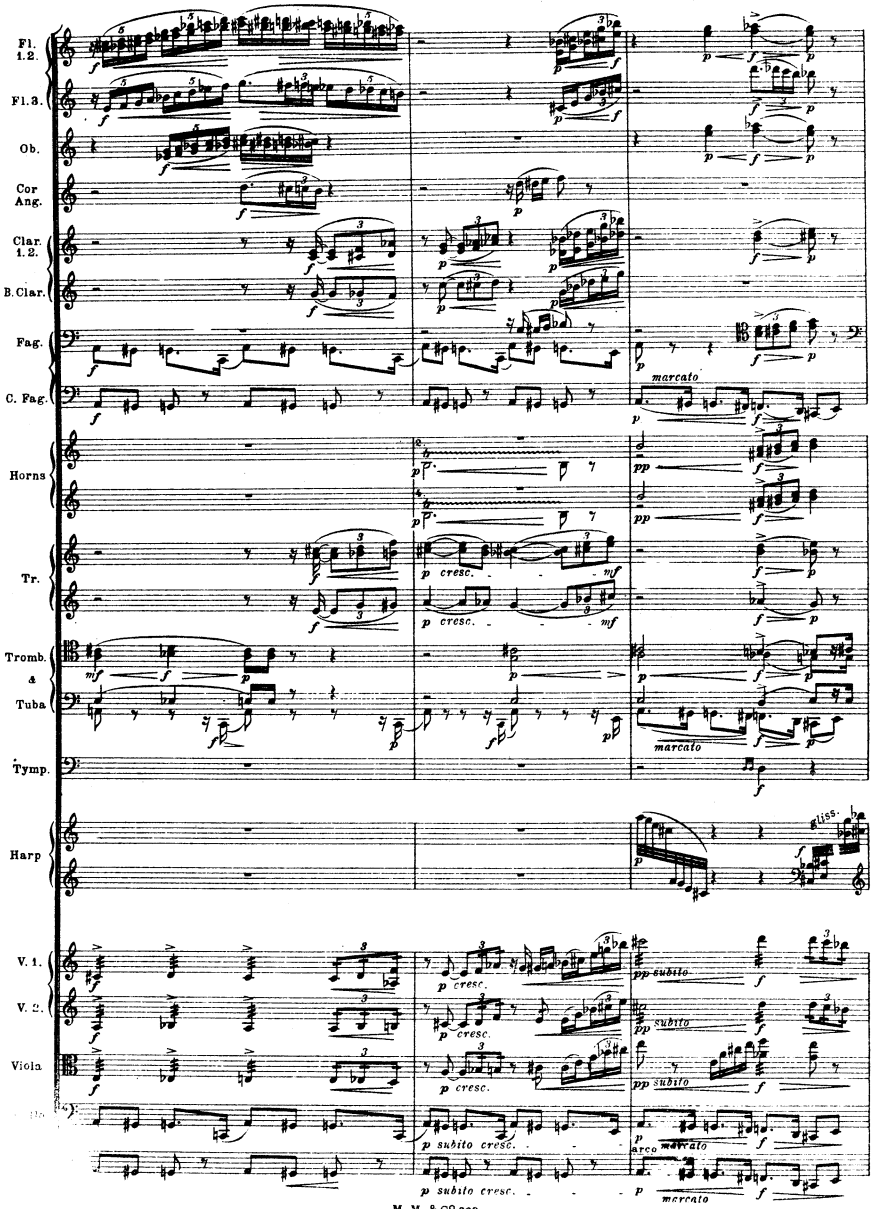

 $M, M, \& C$ ? 329

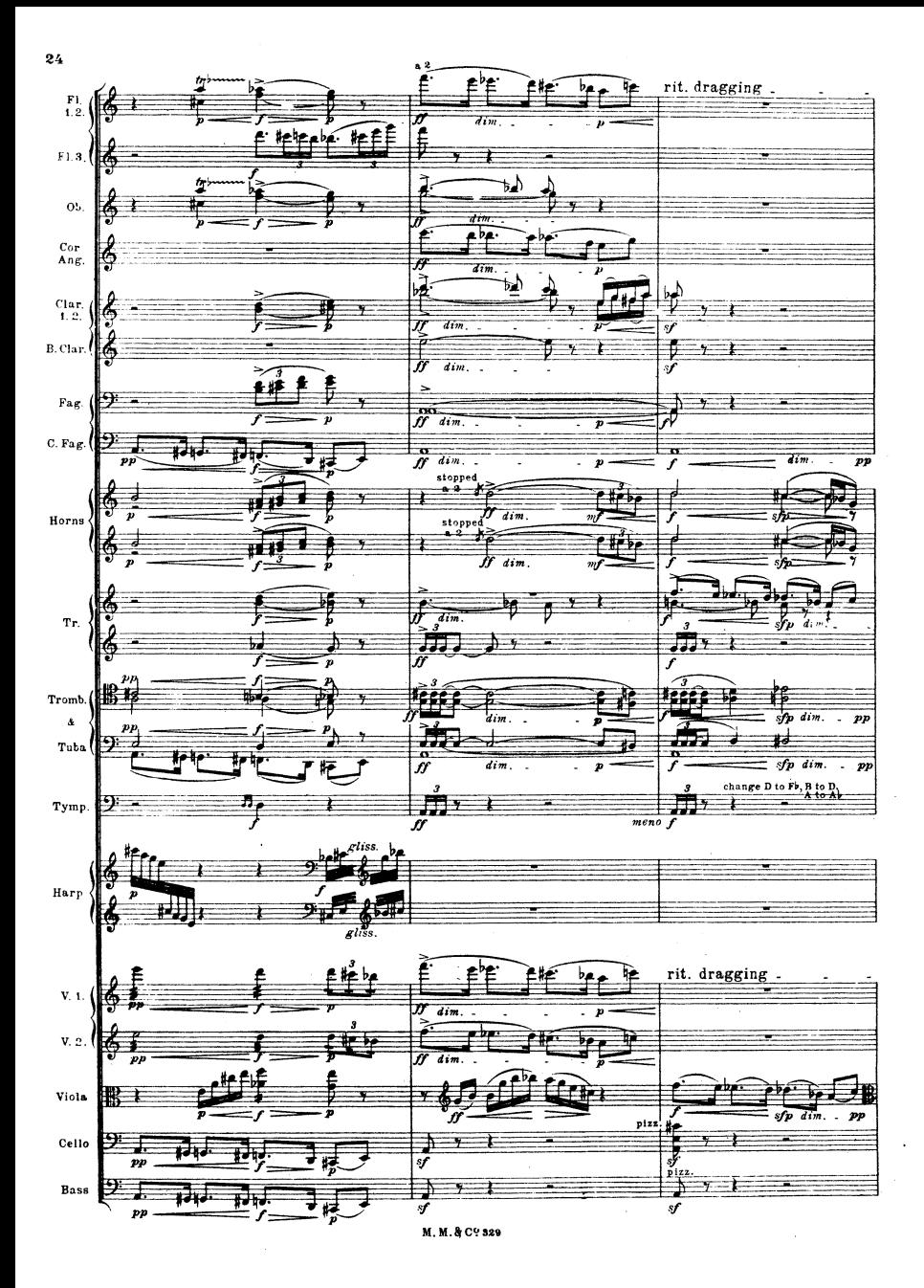

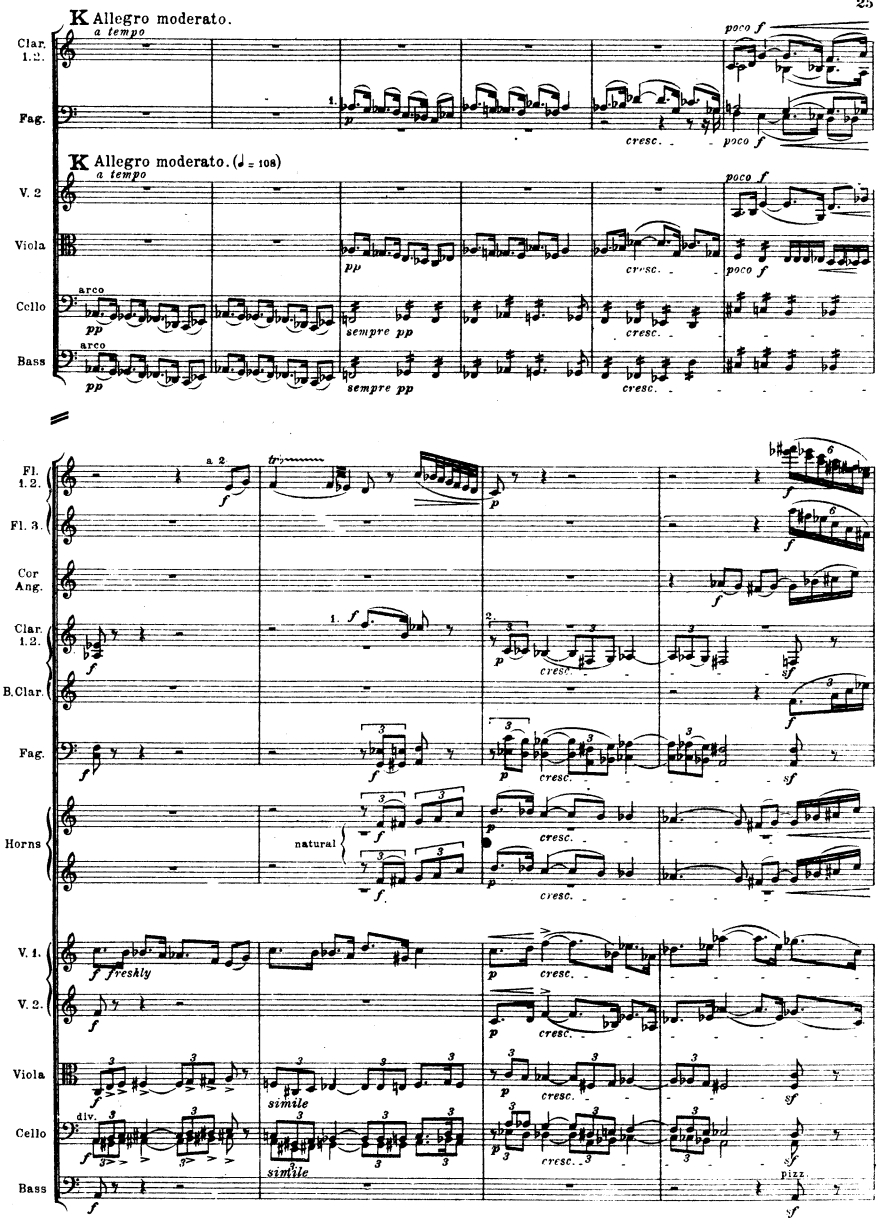

25

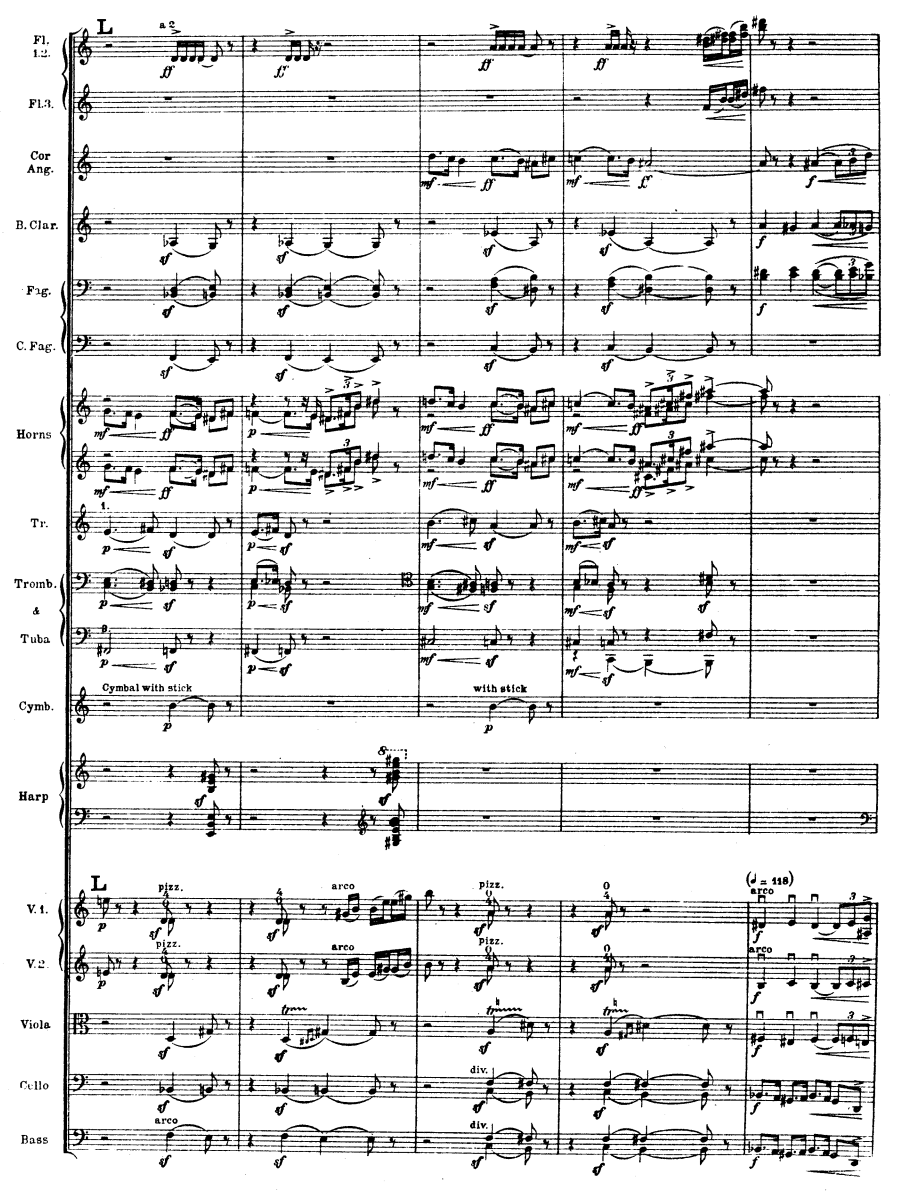

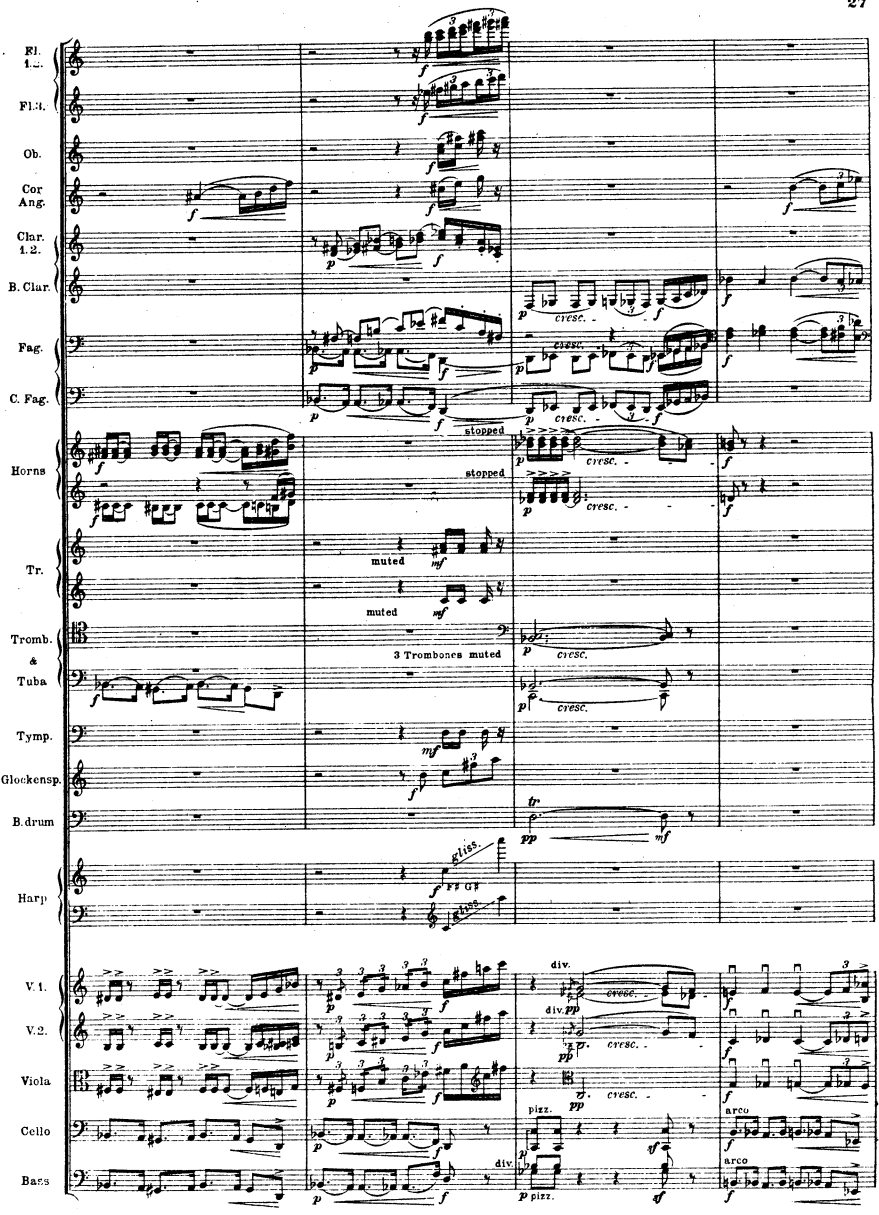

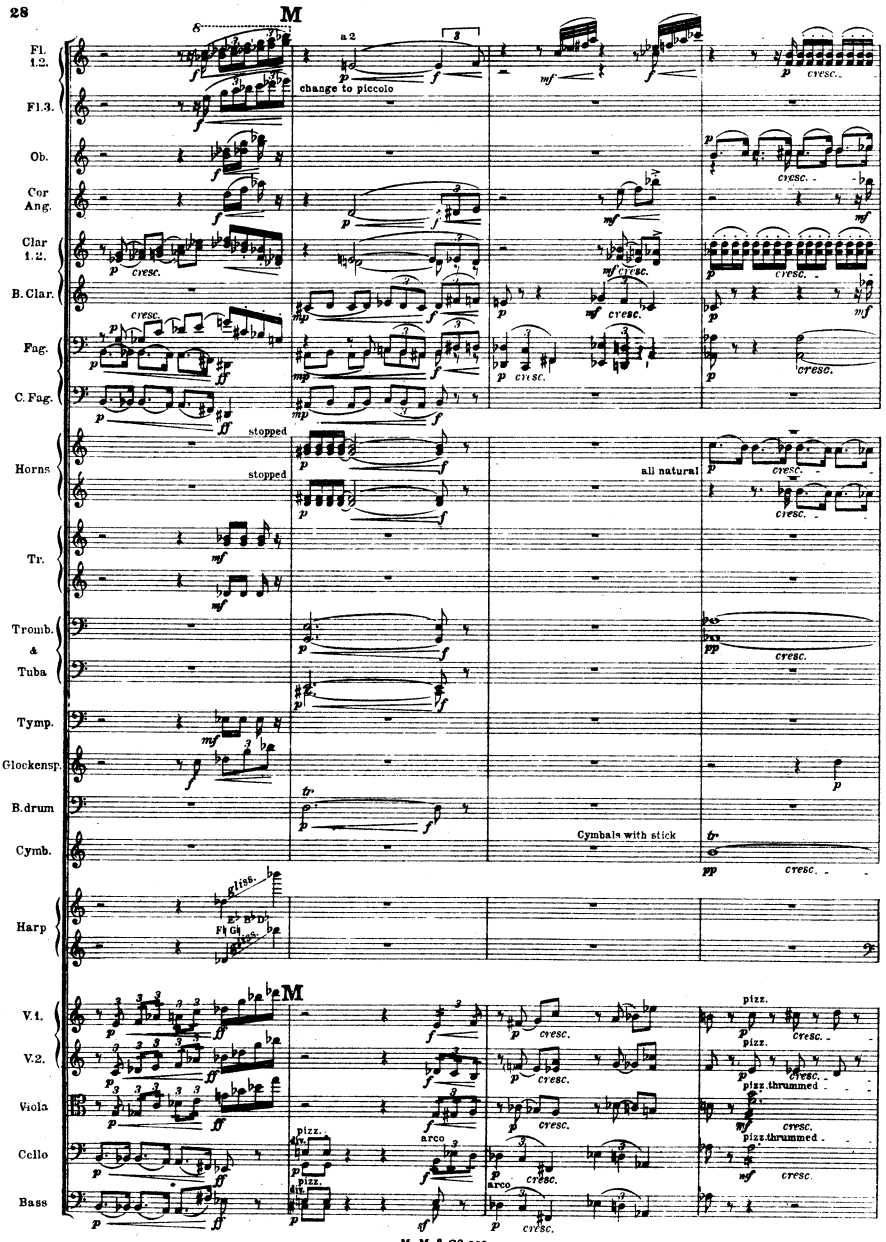

М. М. & С? 329

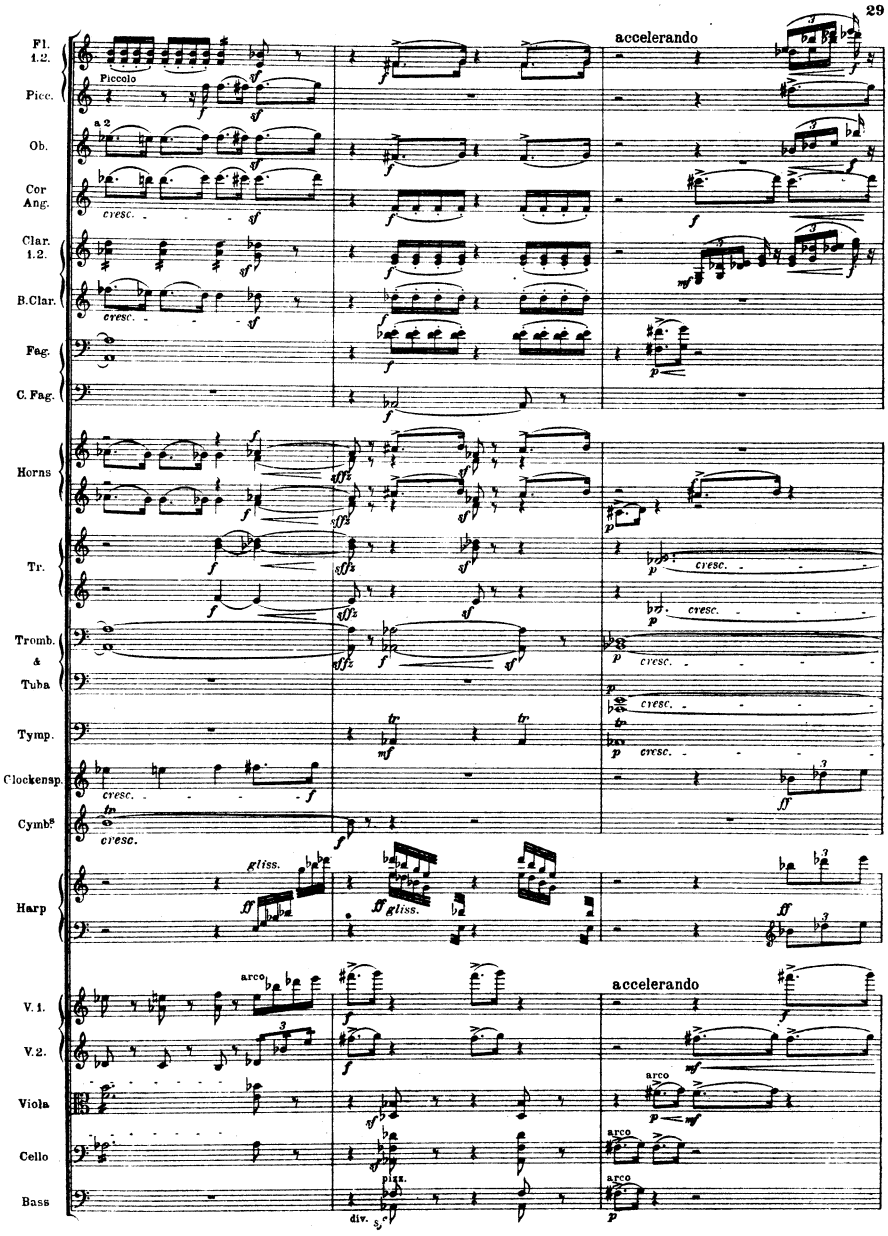

M.M.&Cº szo

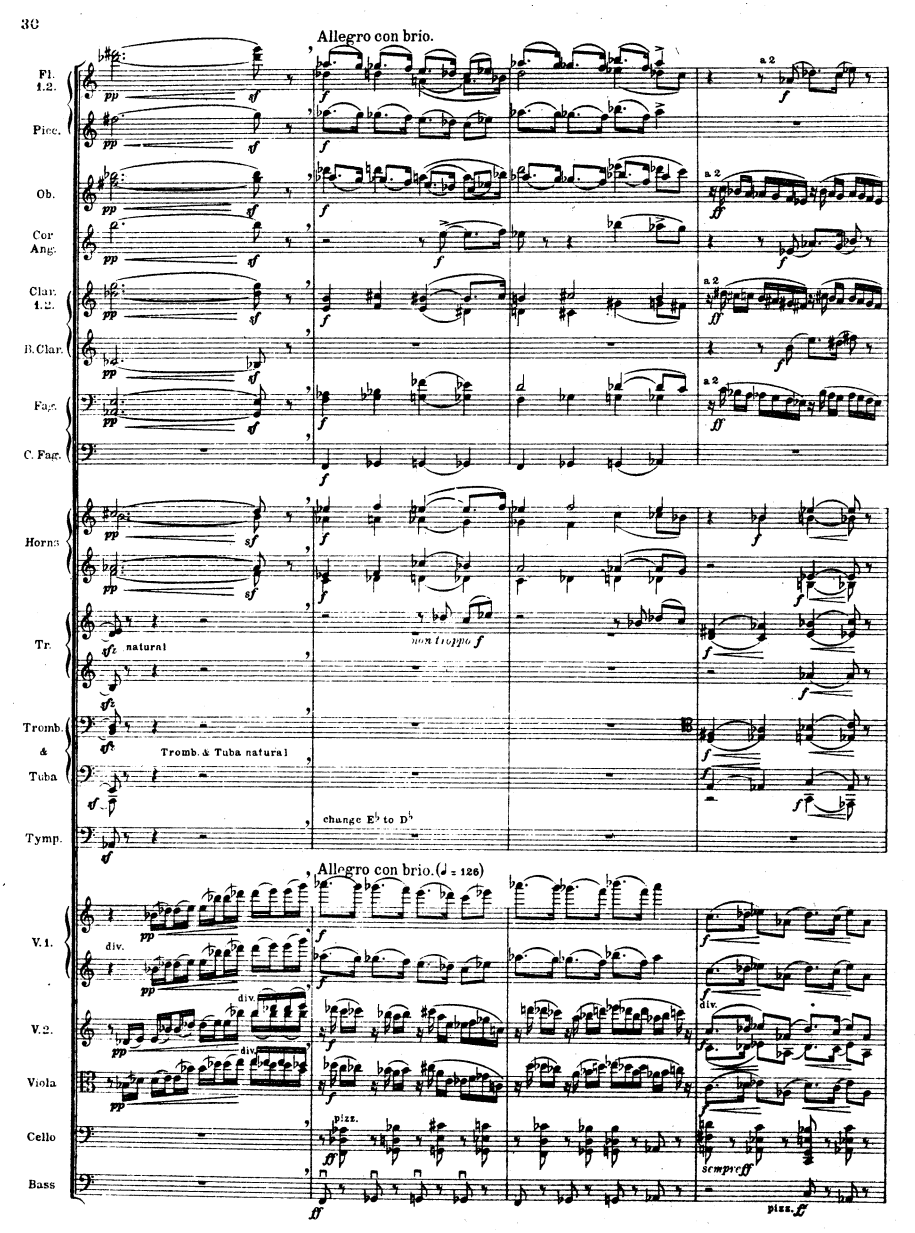

M.M.&C? 839

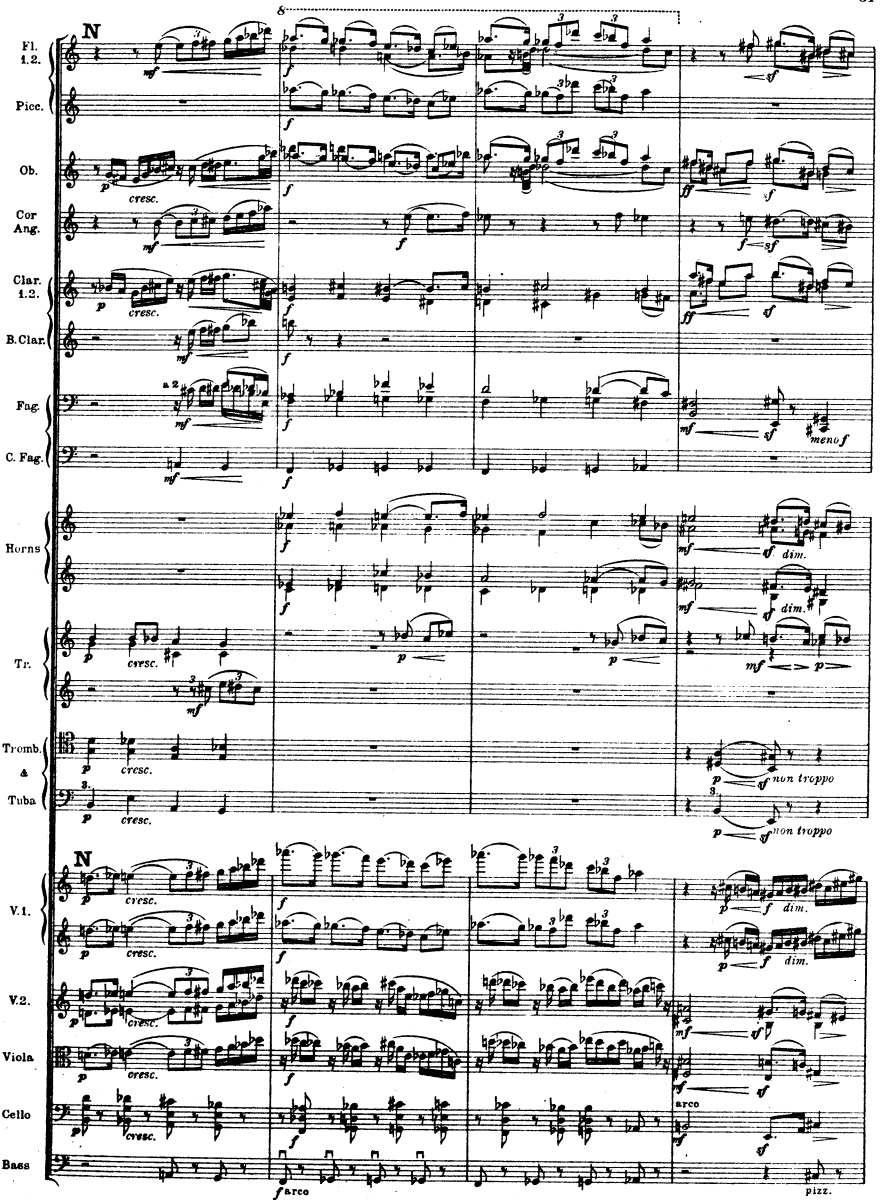

& Cº 329

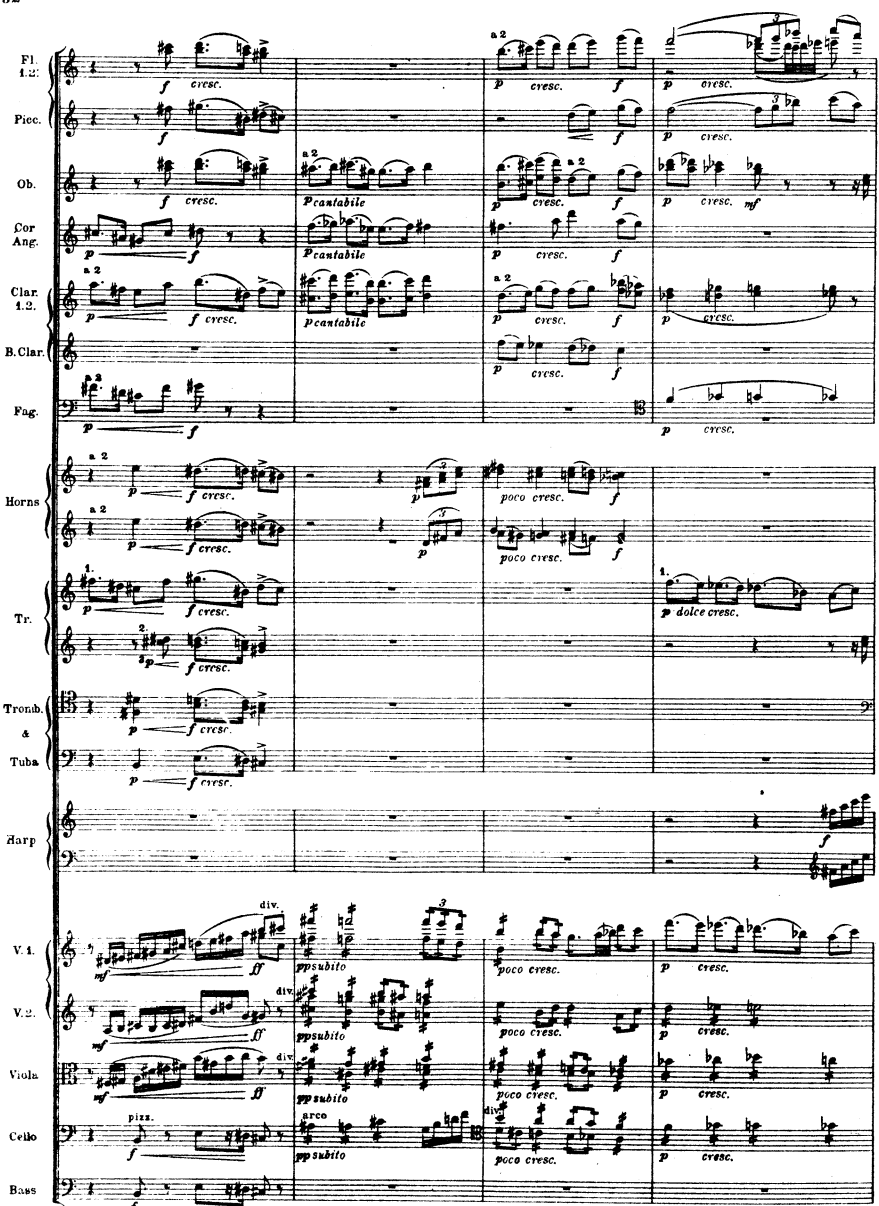

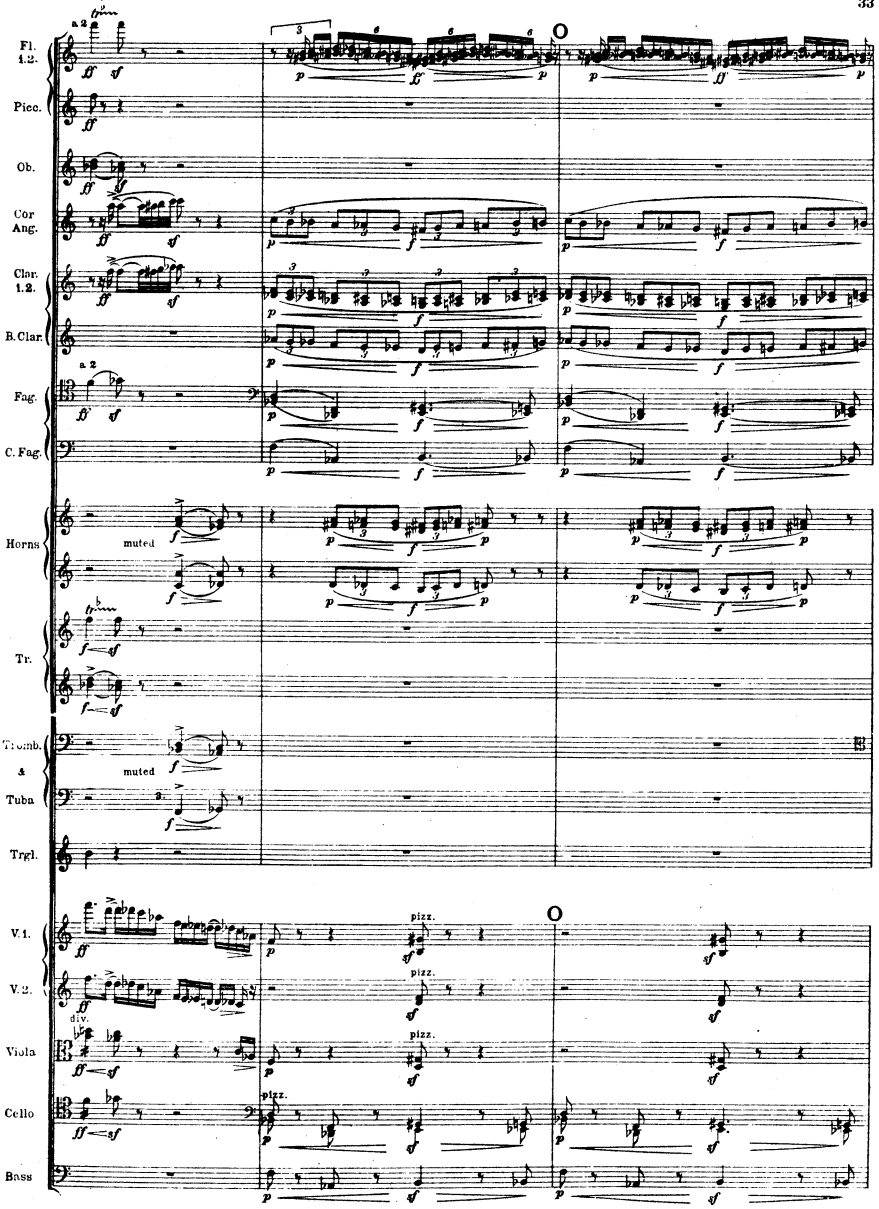

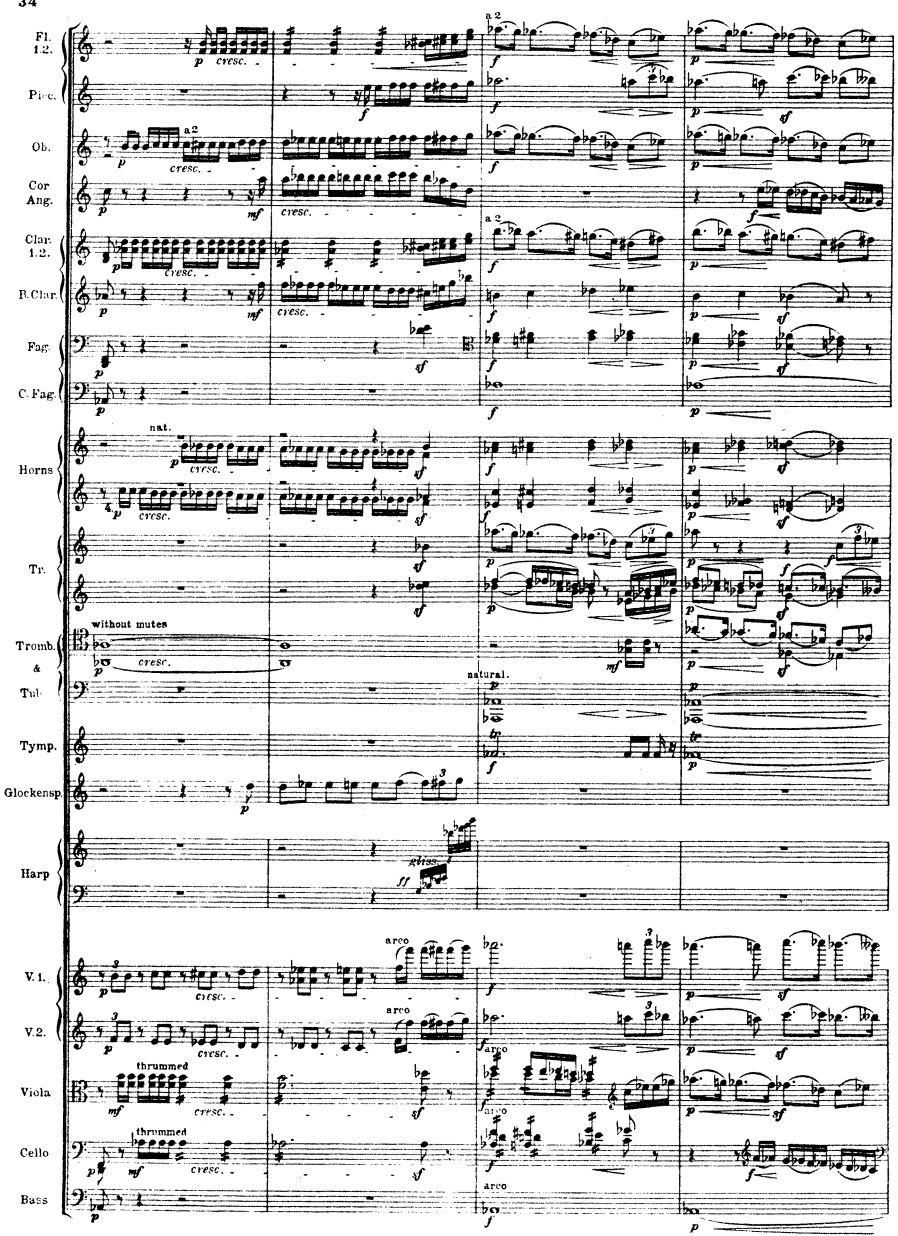

 $M. M. & C9.329$ 

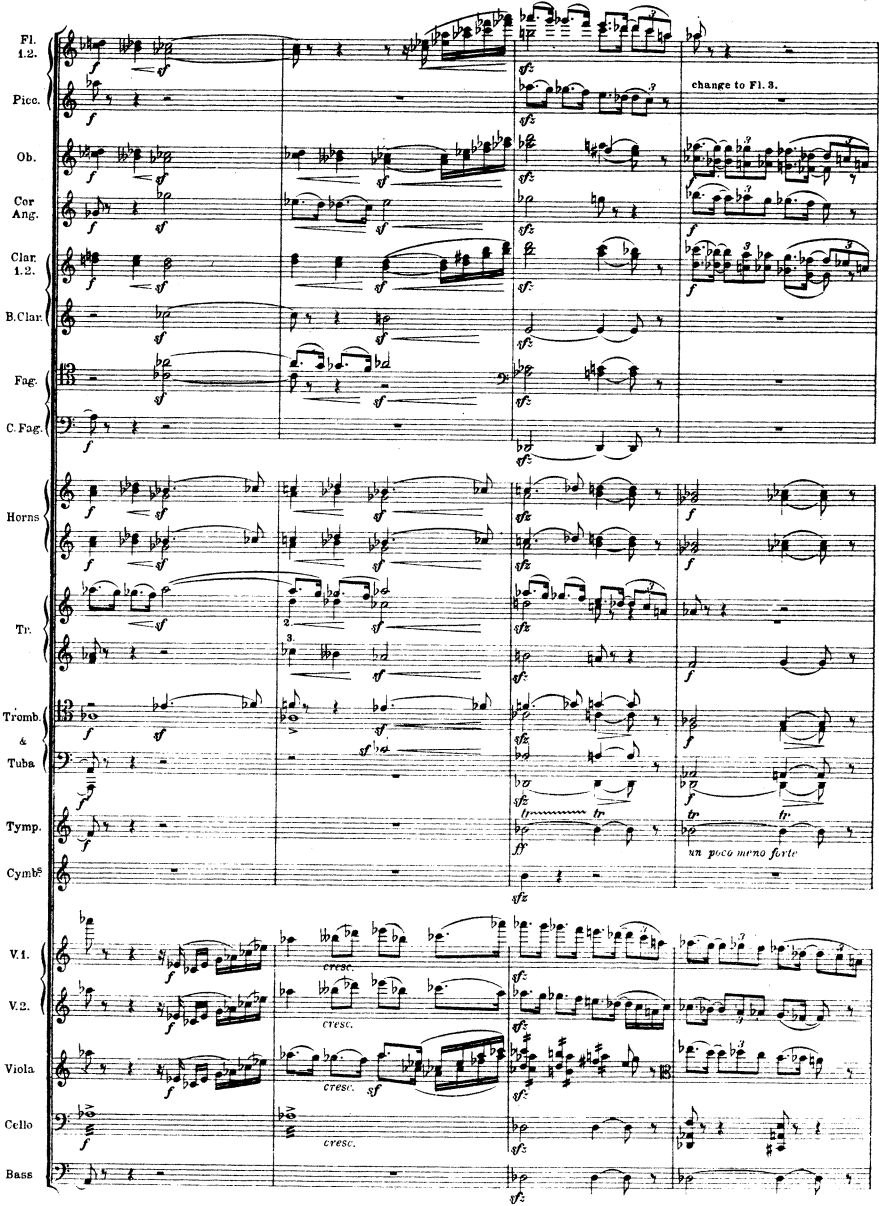

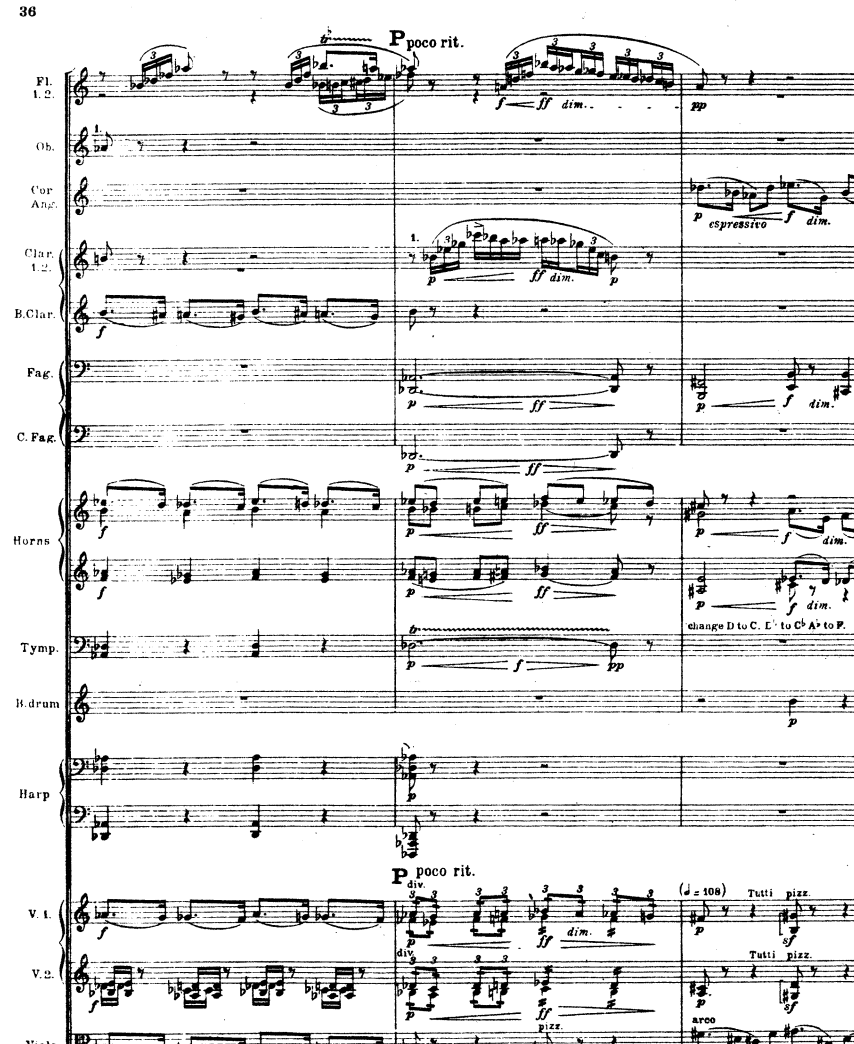

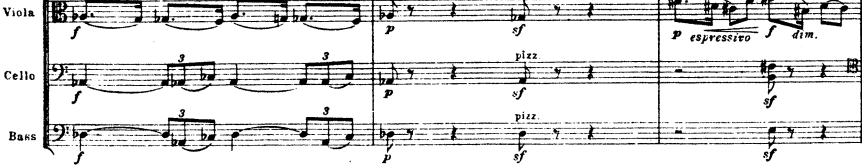

M. M. & C9 829

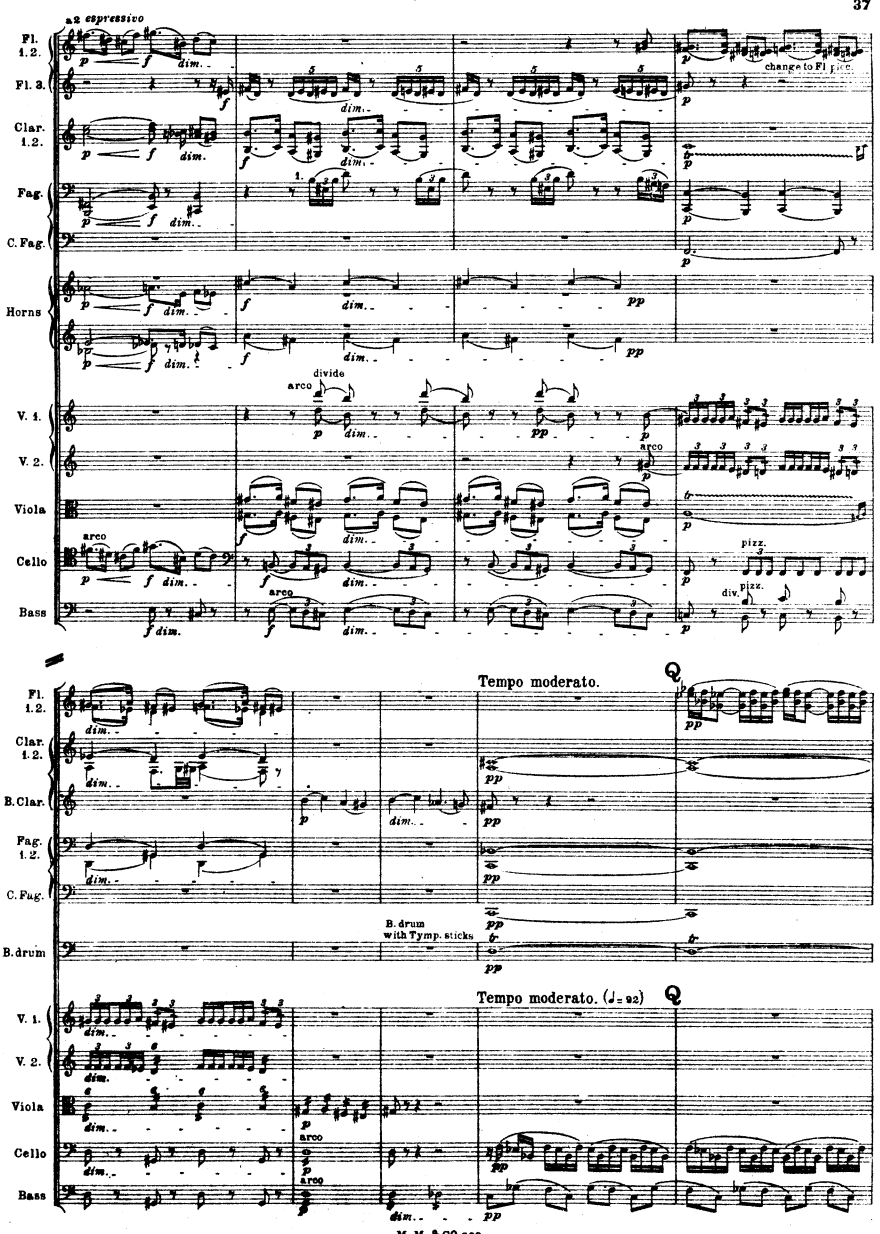

M.M.&C? sao

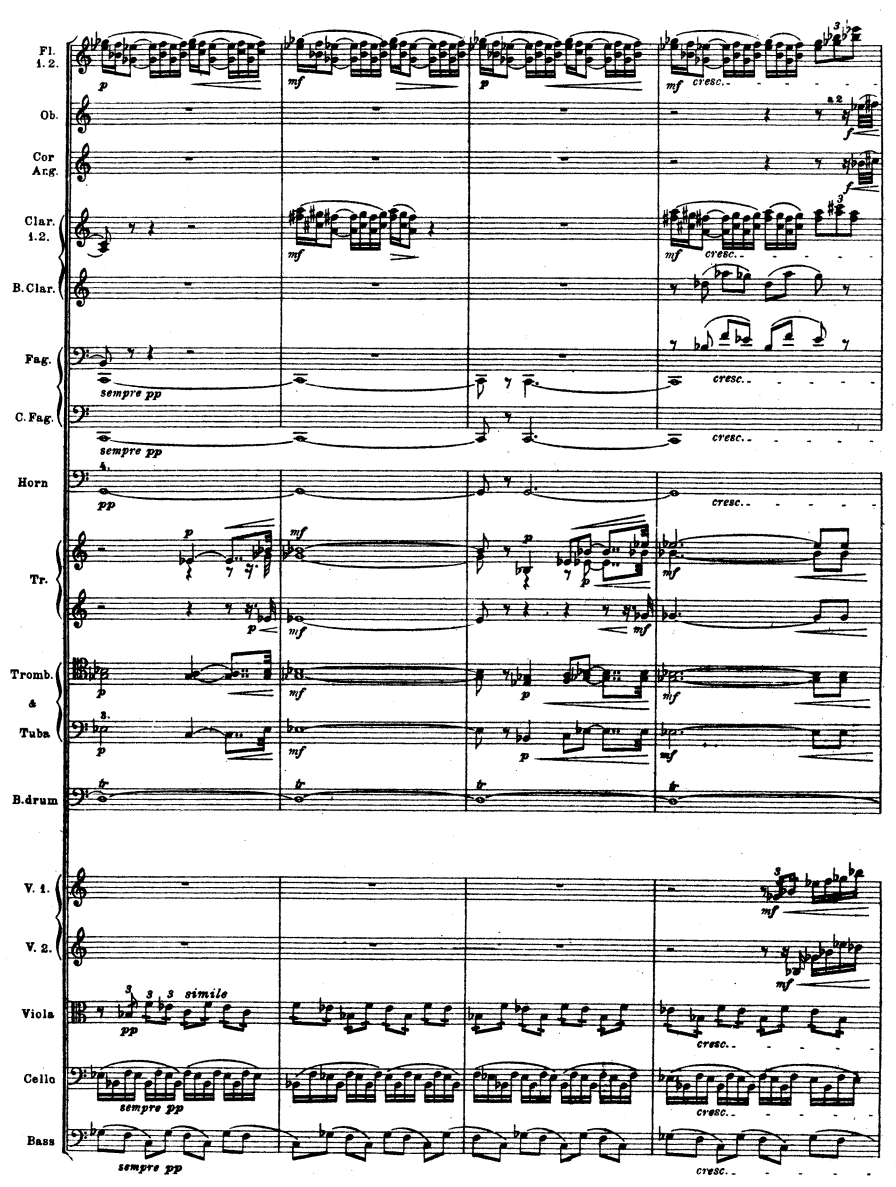

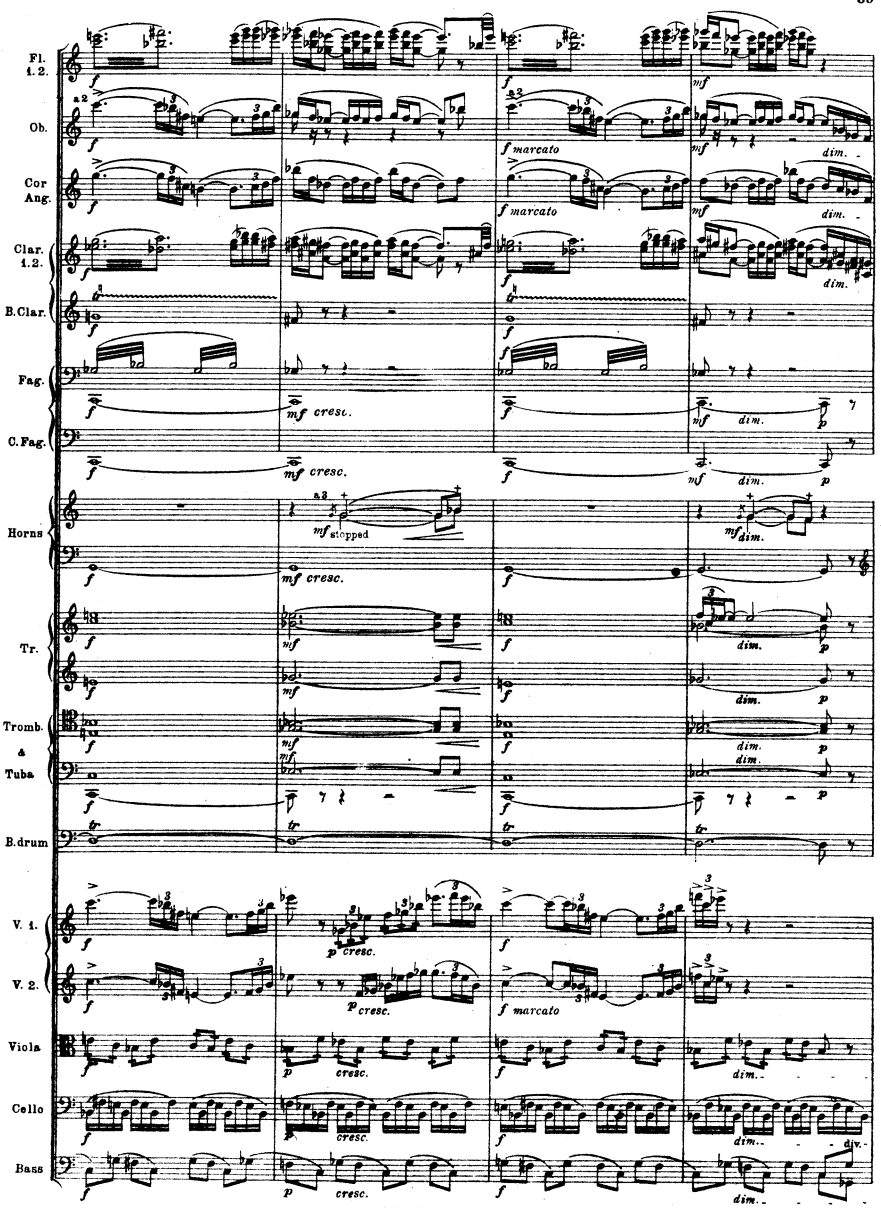

M.M. & Cº 329

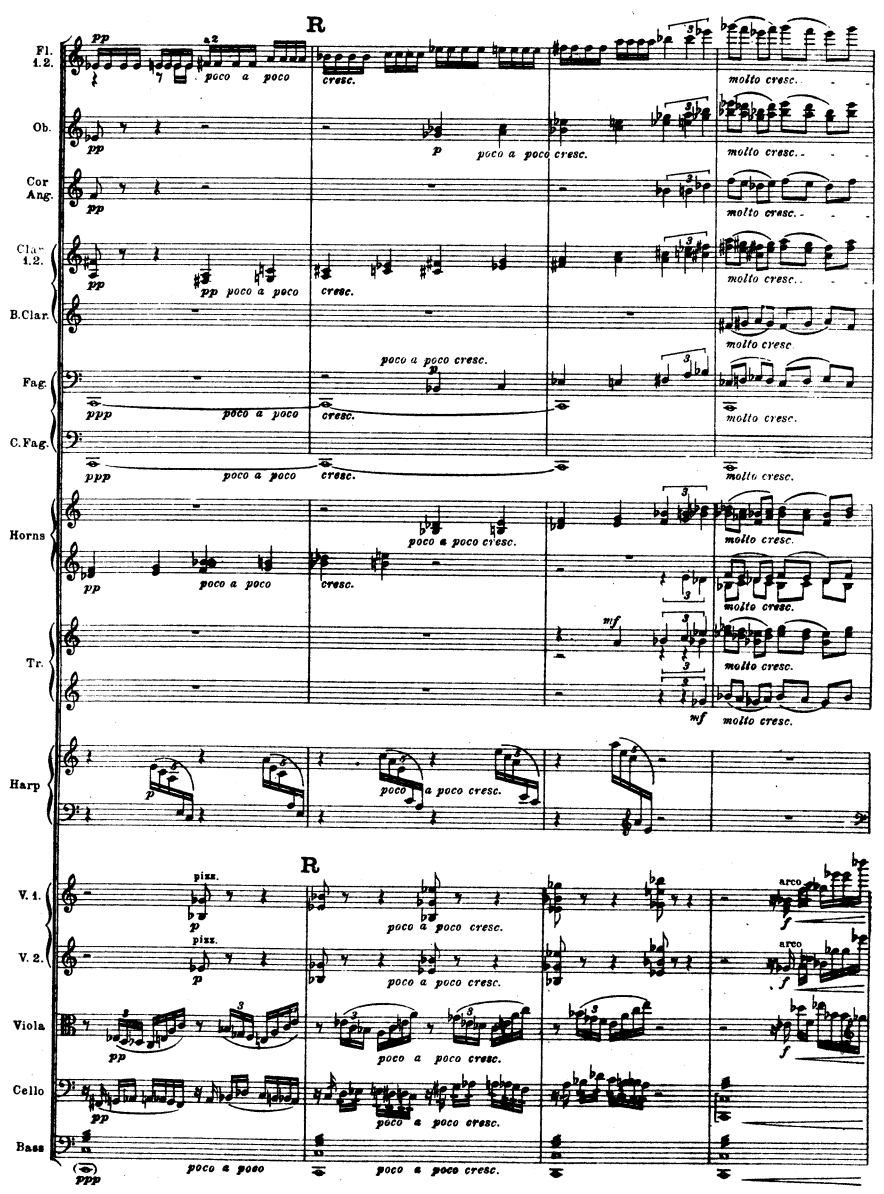

M.M.&C9 829

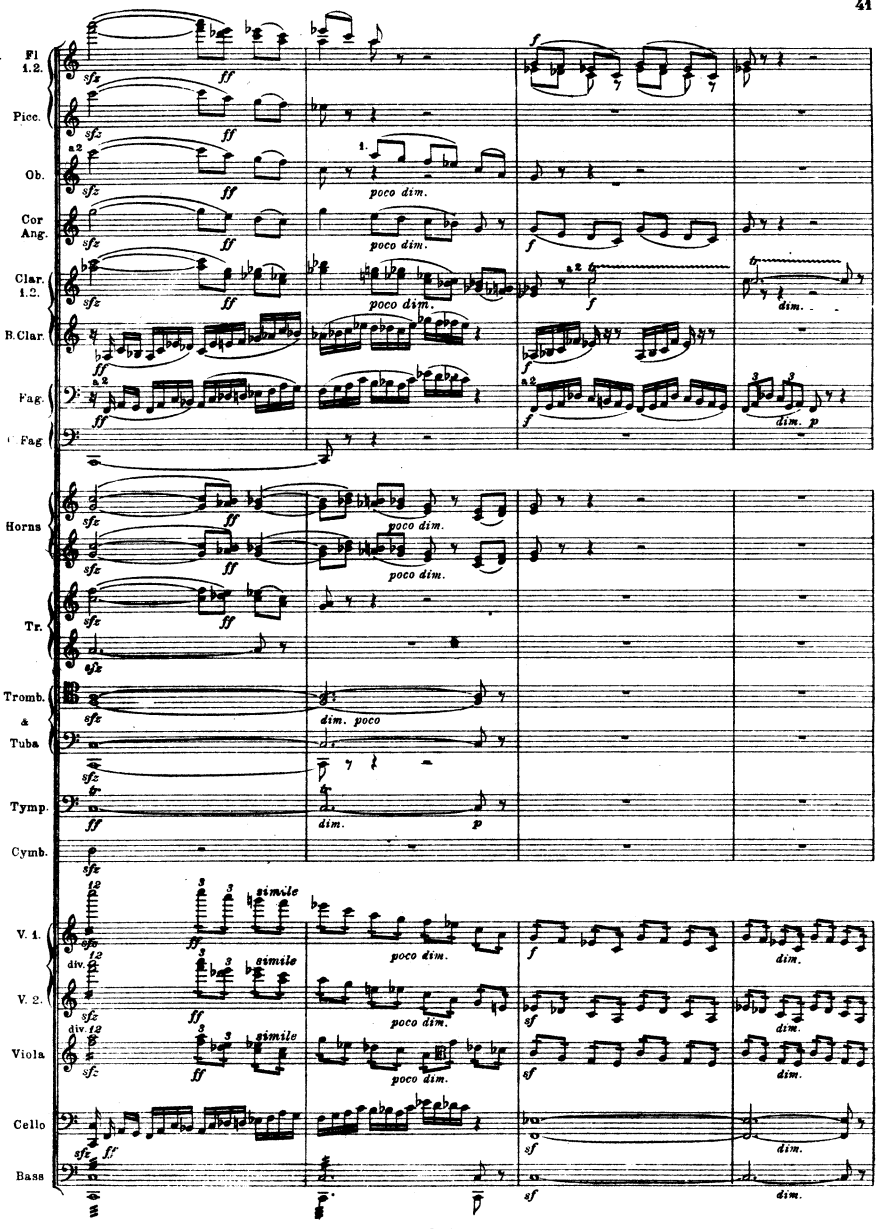

M. M.& Cº 329

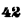

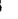

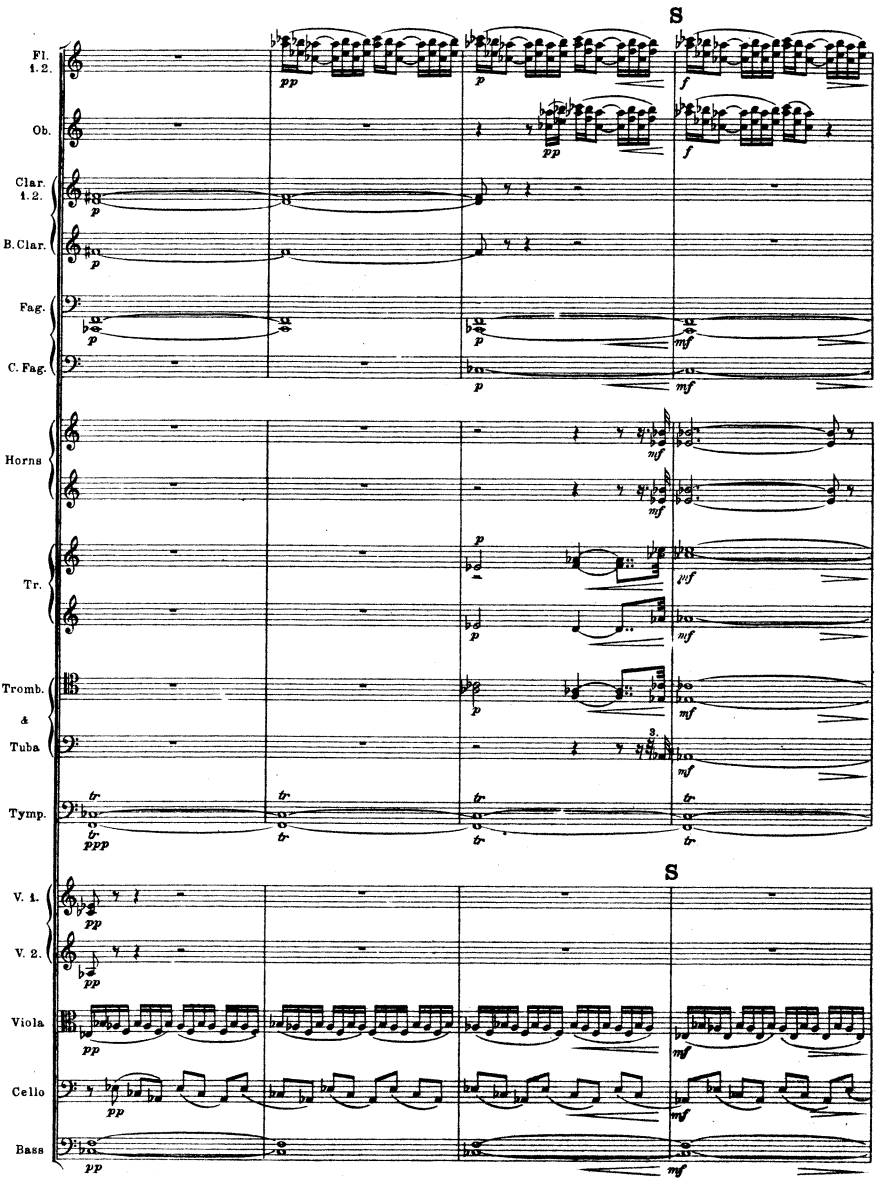

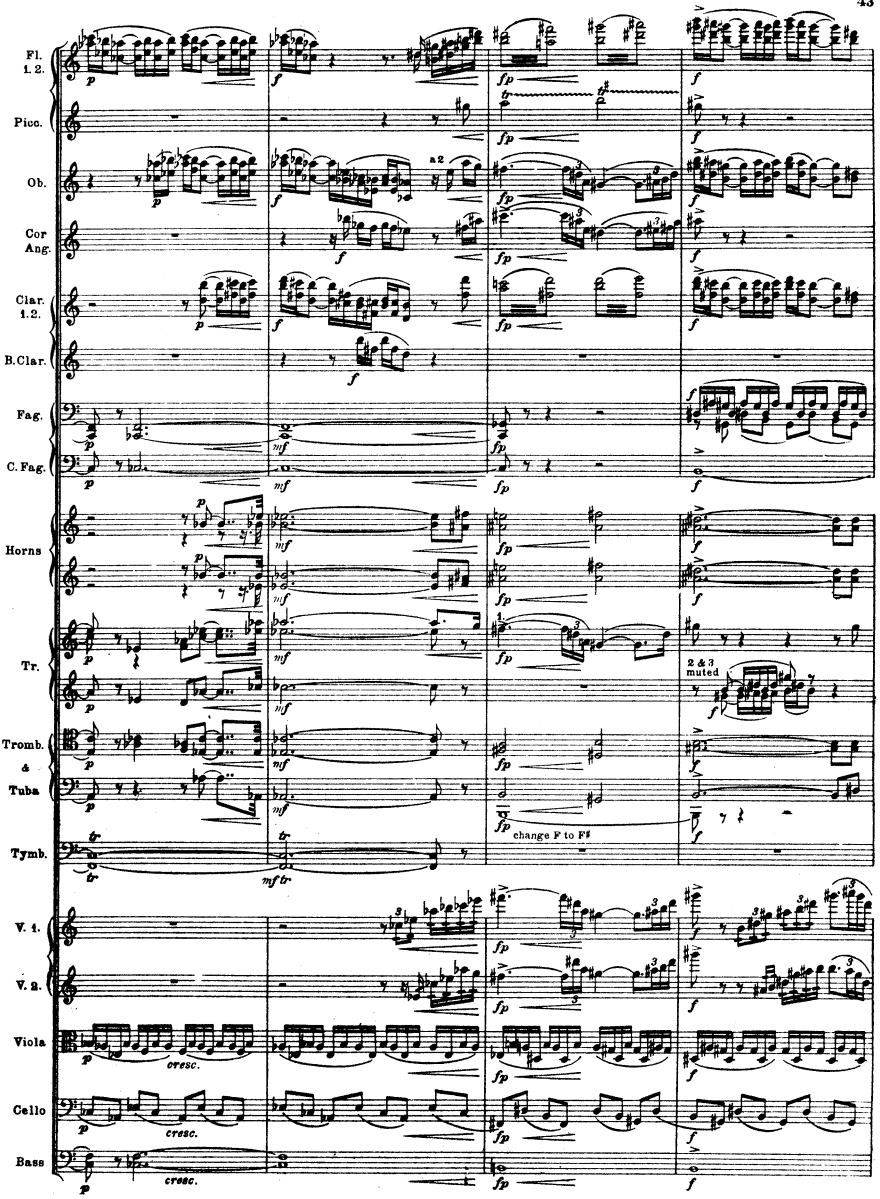

M.M.&C? 329

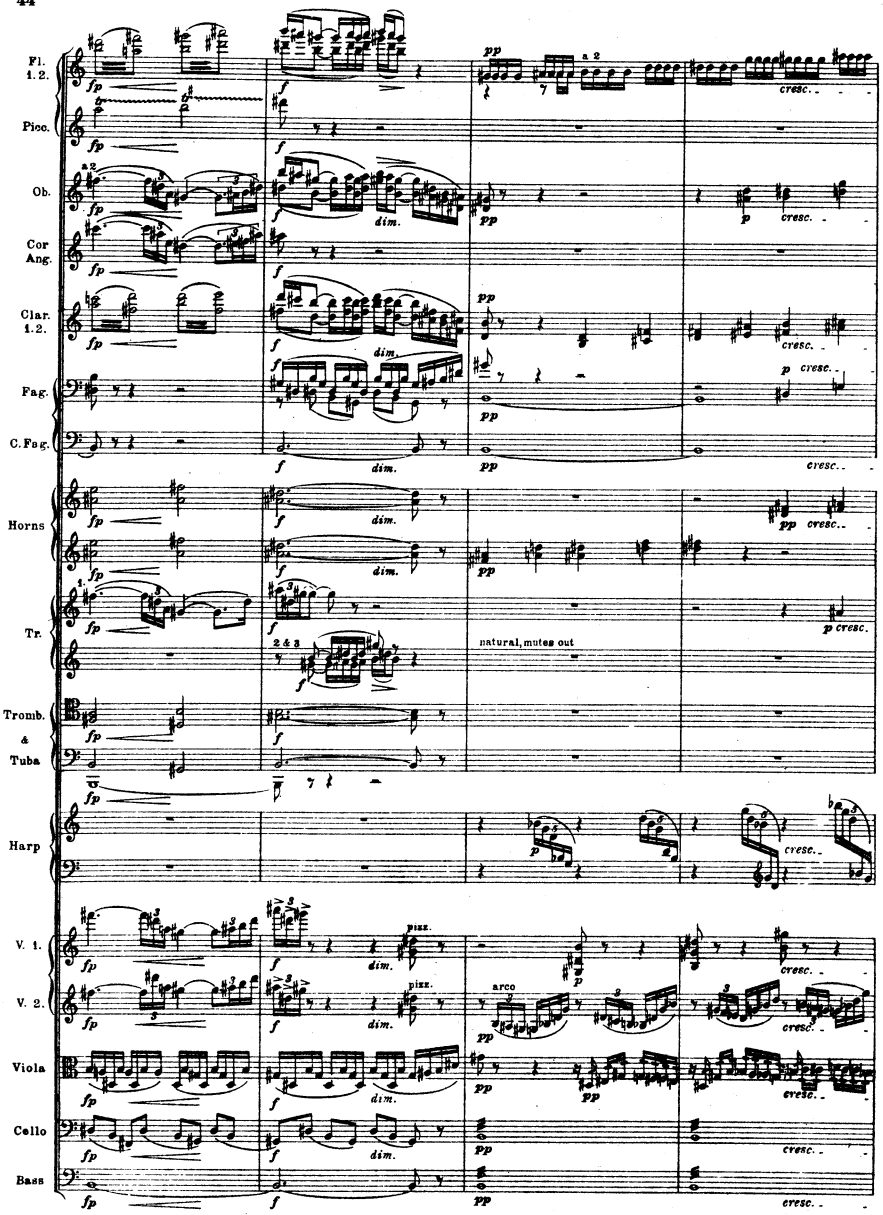

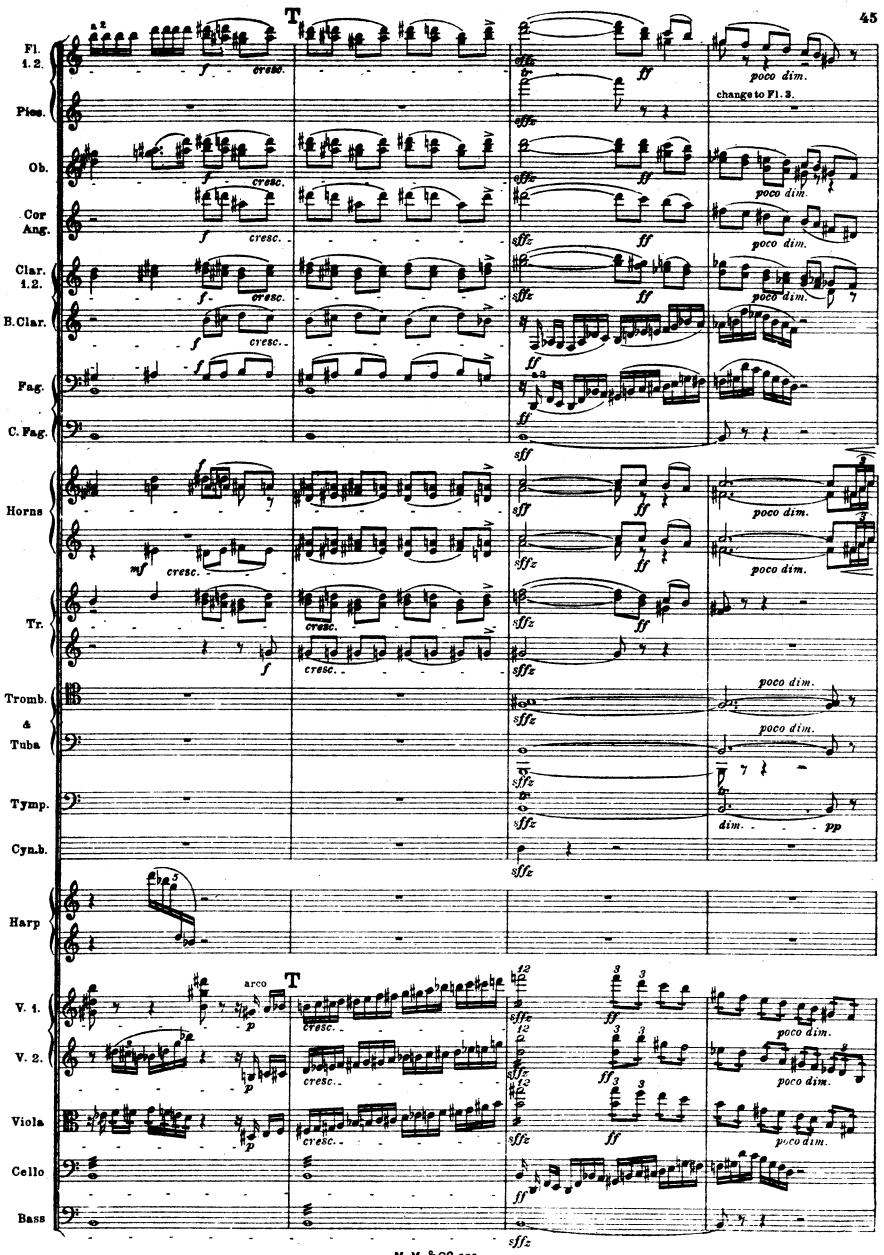

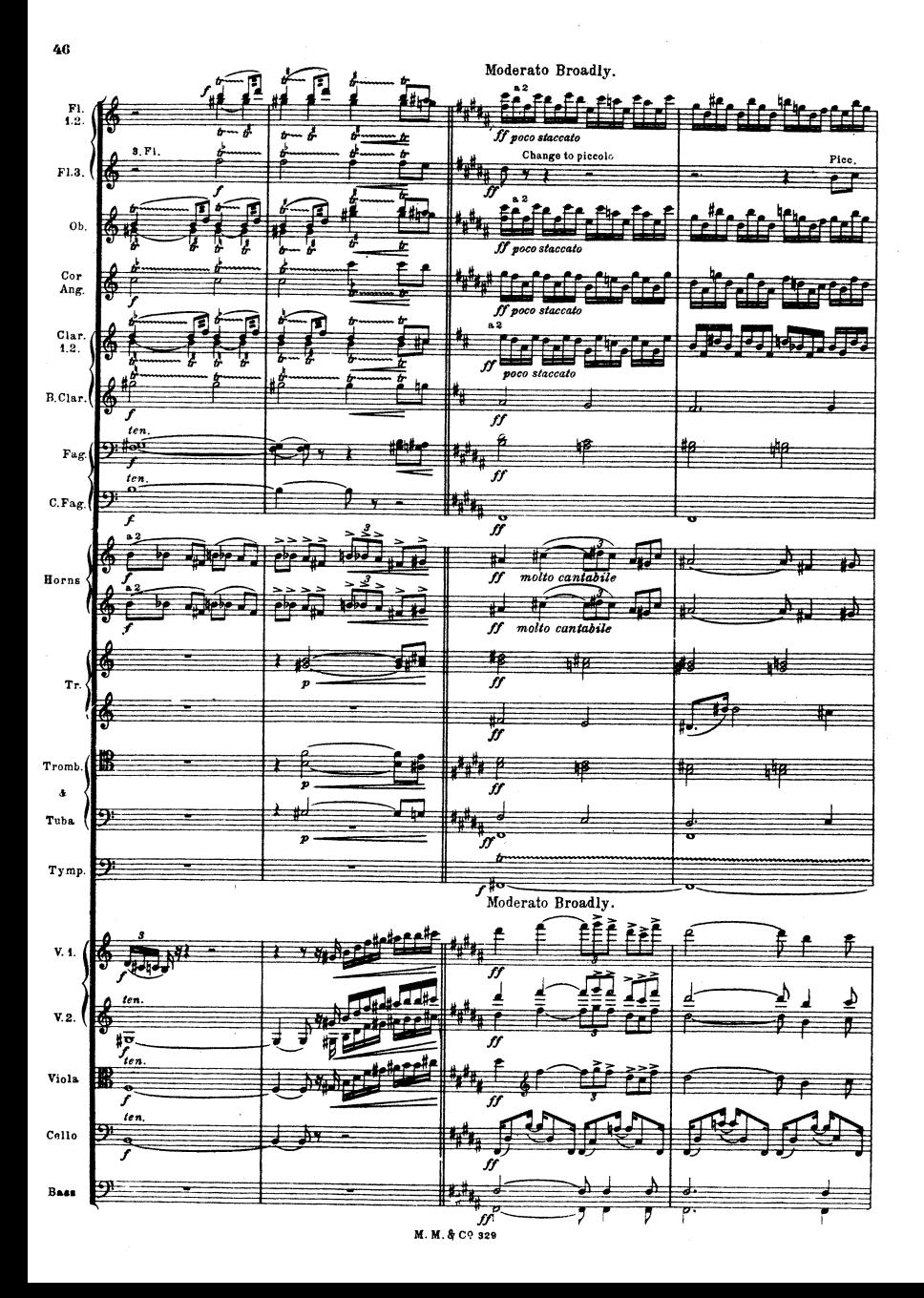

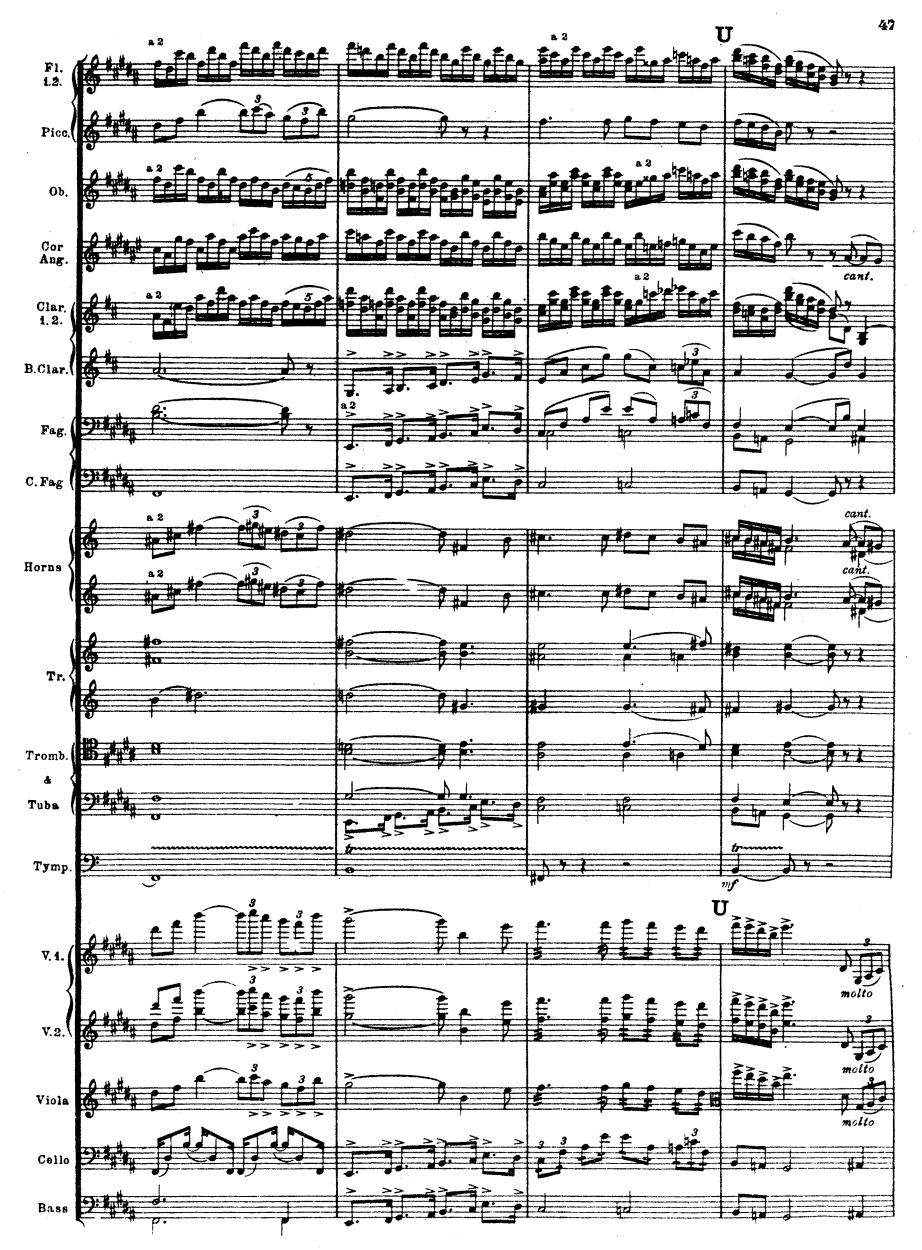

M. M. & Cº 329

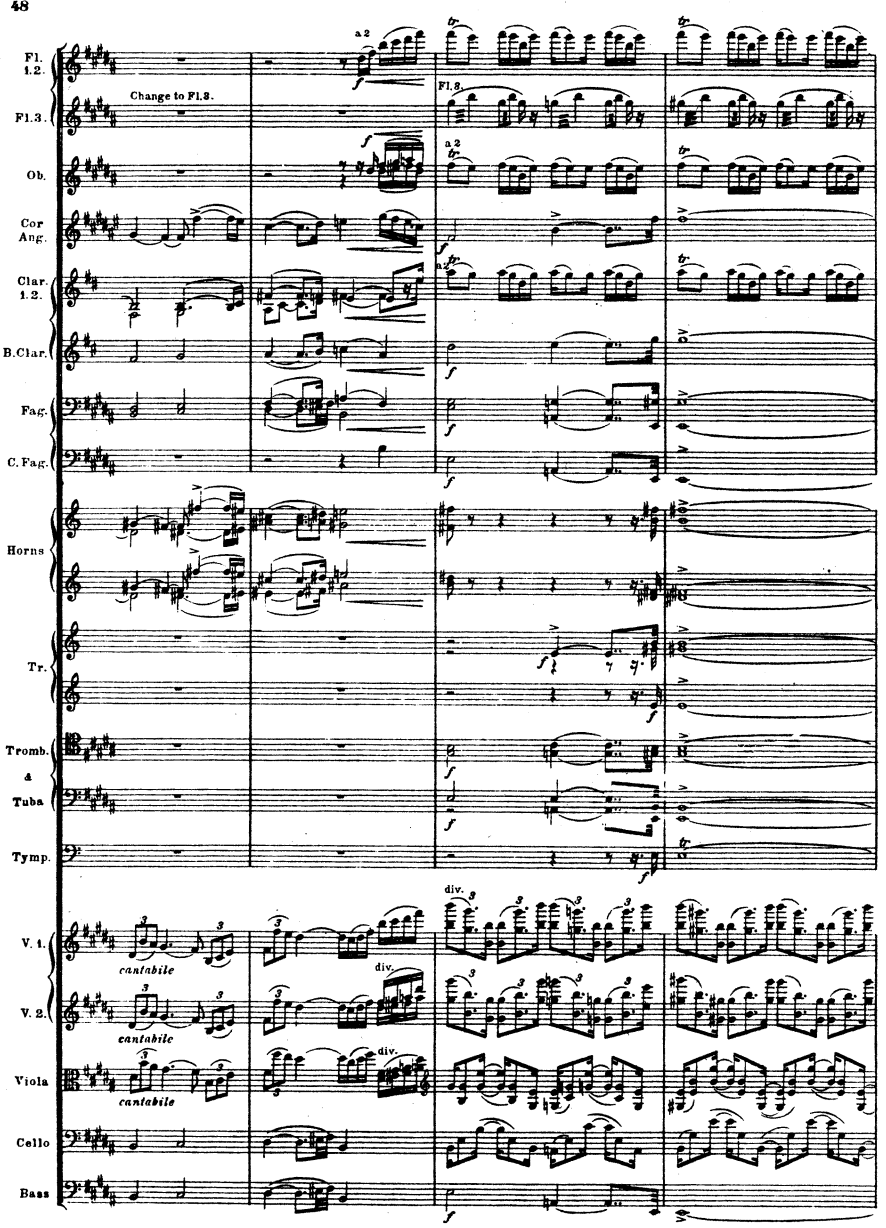

M. & C9 389 M

<u> A Militir</u> 住在住住  $F1.2.4$ <u>ngfaf</u> U, í ਿੰਦੇਰ z d), ff ि है। <del>ती</del>, U der Ħ. F1.8. OЬ. fra Cor<br>Ang.  $\overline{m}$ cato b  $\frac{C1ar}{1.2}$ fe, B. Clar. I sĥ 外長  $\Gamma$ ag. Ξ, ti C. Fag. s) न्द्र<br>जन्म Horns z R ⋥ sf.  $\frac{1}{4}$ rcato Тr.  $s$ fs 盂  $\overline{st}$ Tromb. 硳 - 7  $\frac{\partial}{\partial t}$ 96 **Tuba** ⊢ 犊 Tymp ۰Ė  $v_{.4}$ ≟l≇`  $v.2.$ ÷ 集工 Viola 郡評 ्रम् स्  $Ce11o$ E 菋 € ∓ Ŧ Bass

M. M. & C? scr

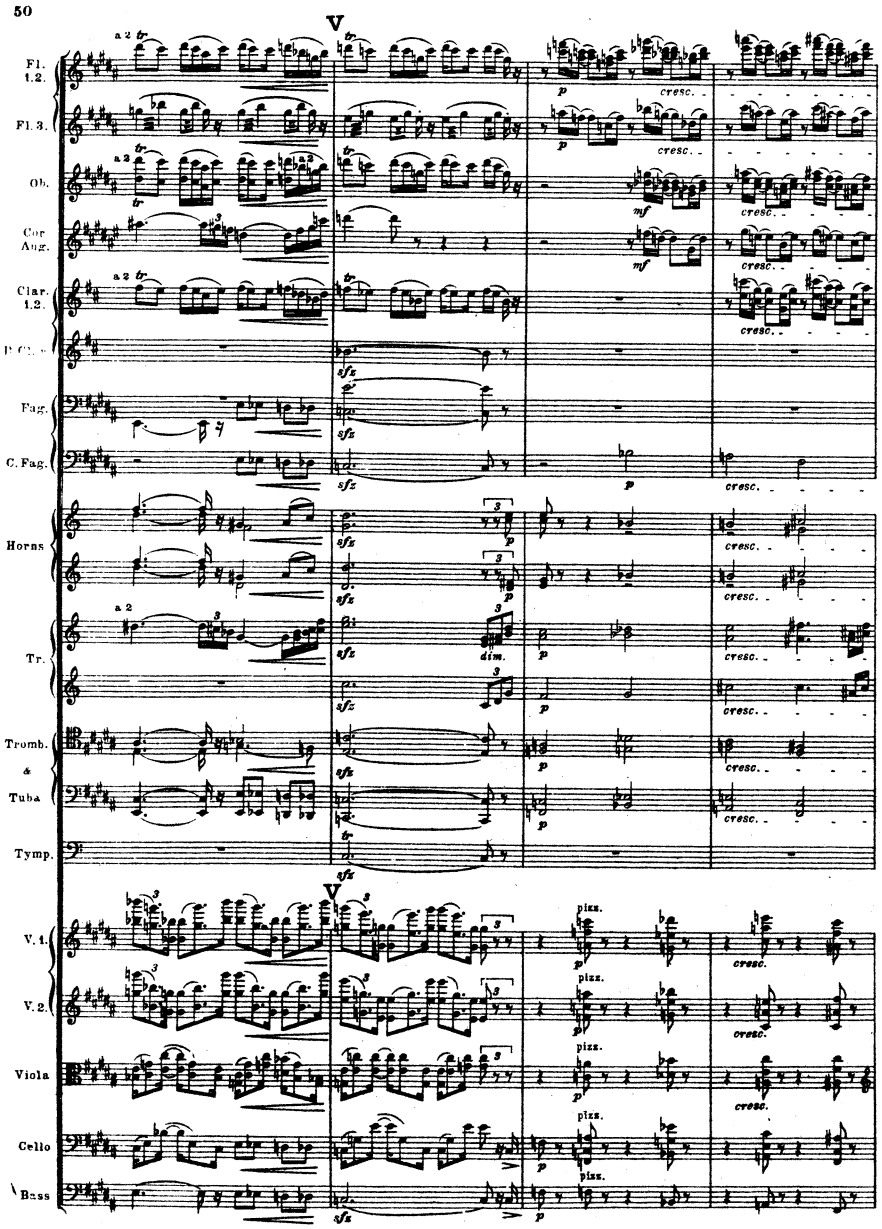

M.M.&C? 329

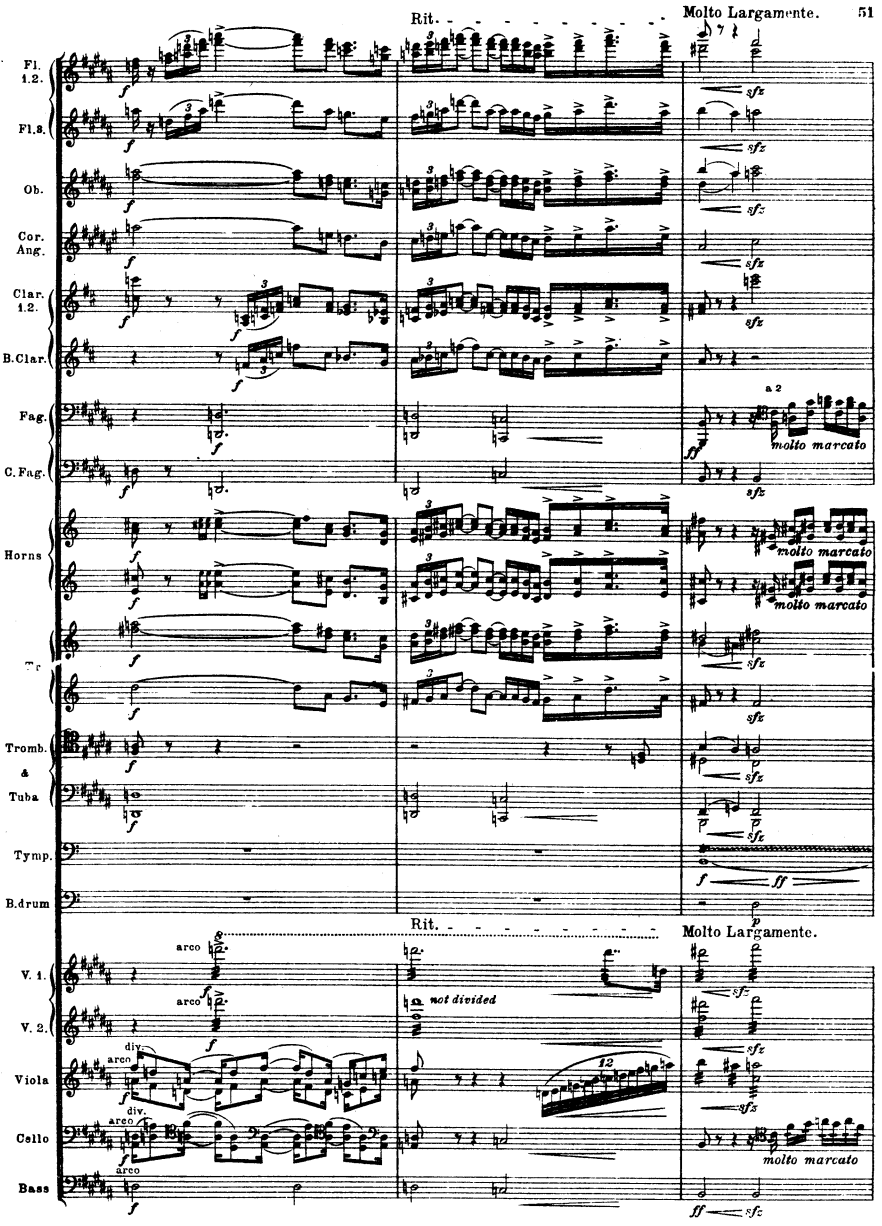

M. M. & Cº 329

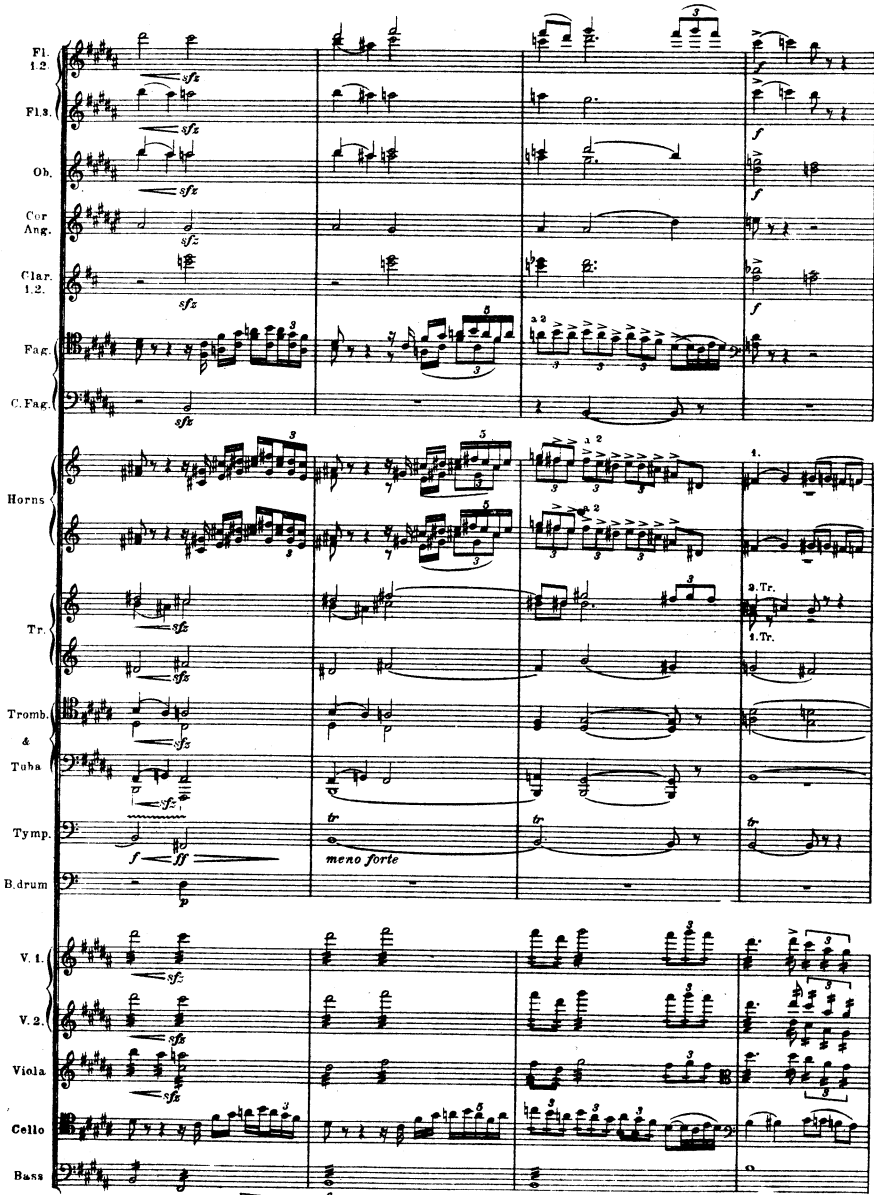

M.M. & C. 329

 $=$  s/s

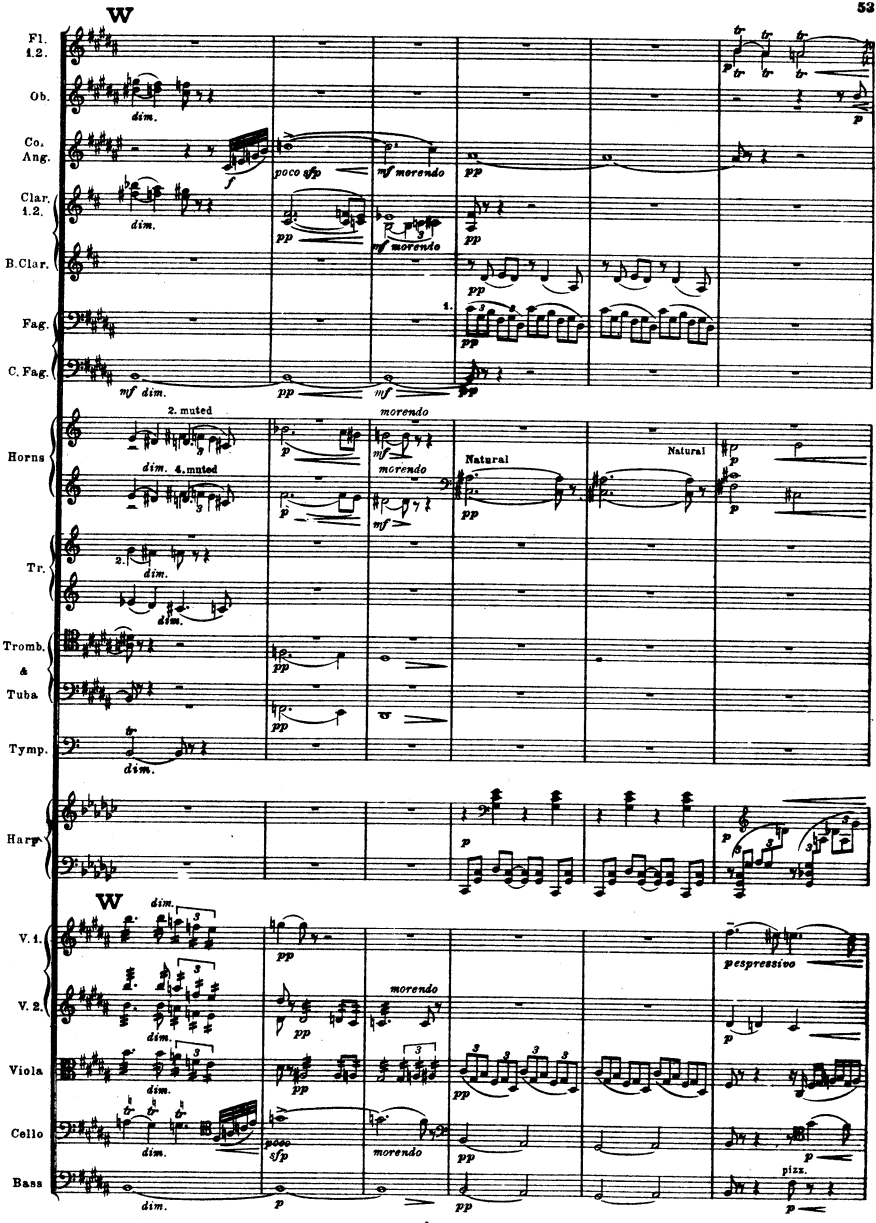

 $M, M, R$  CP 828

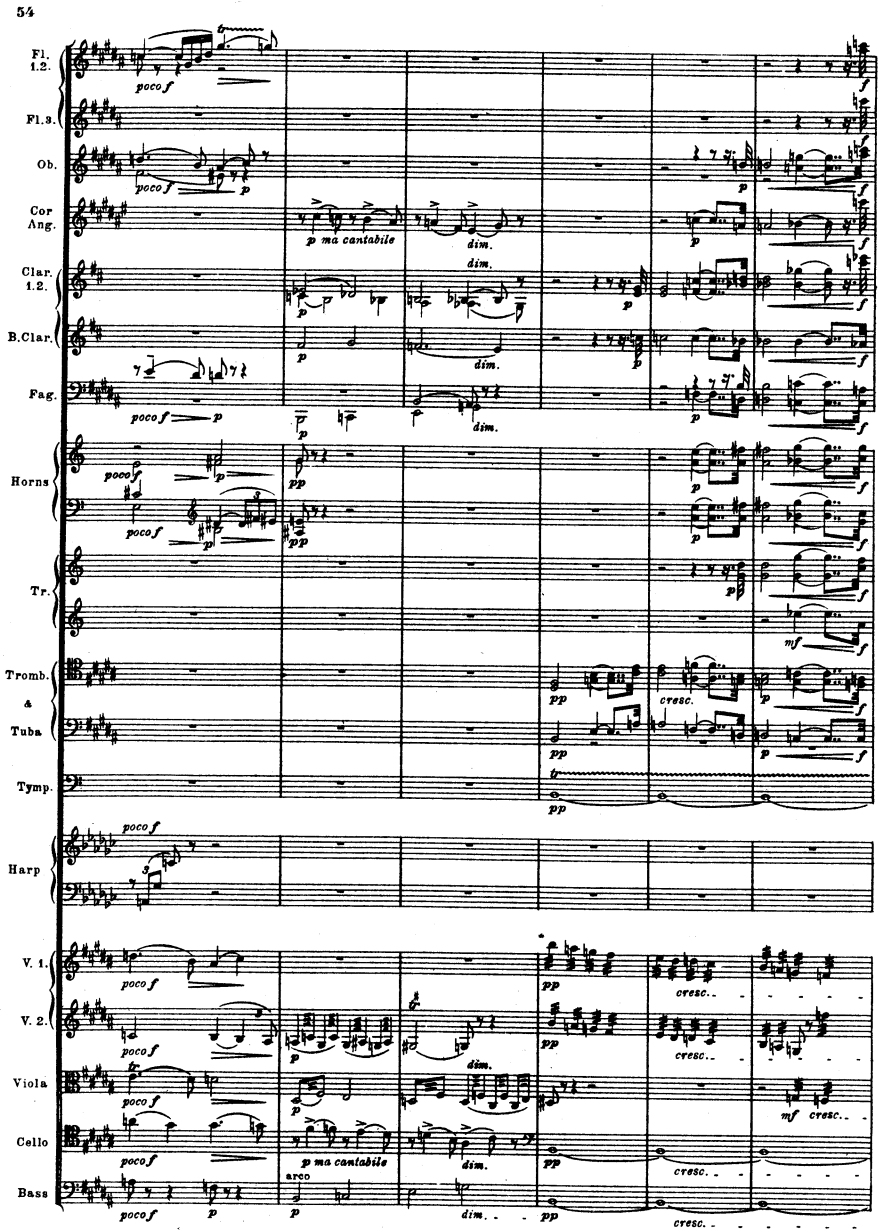

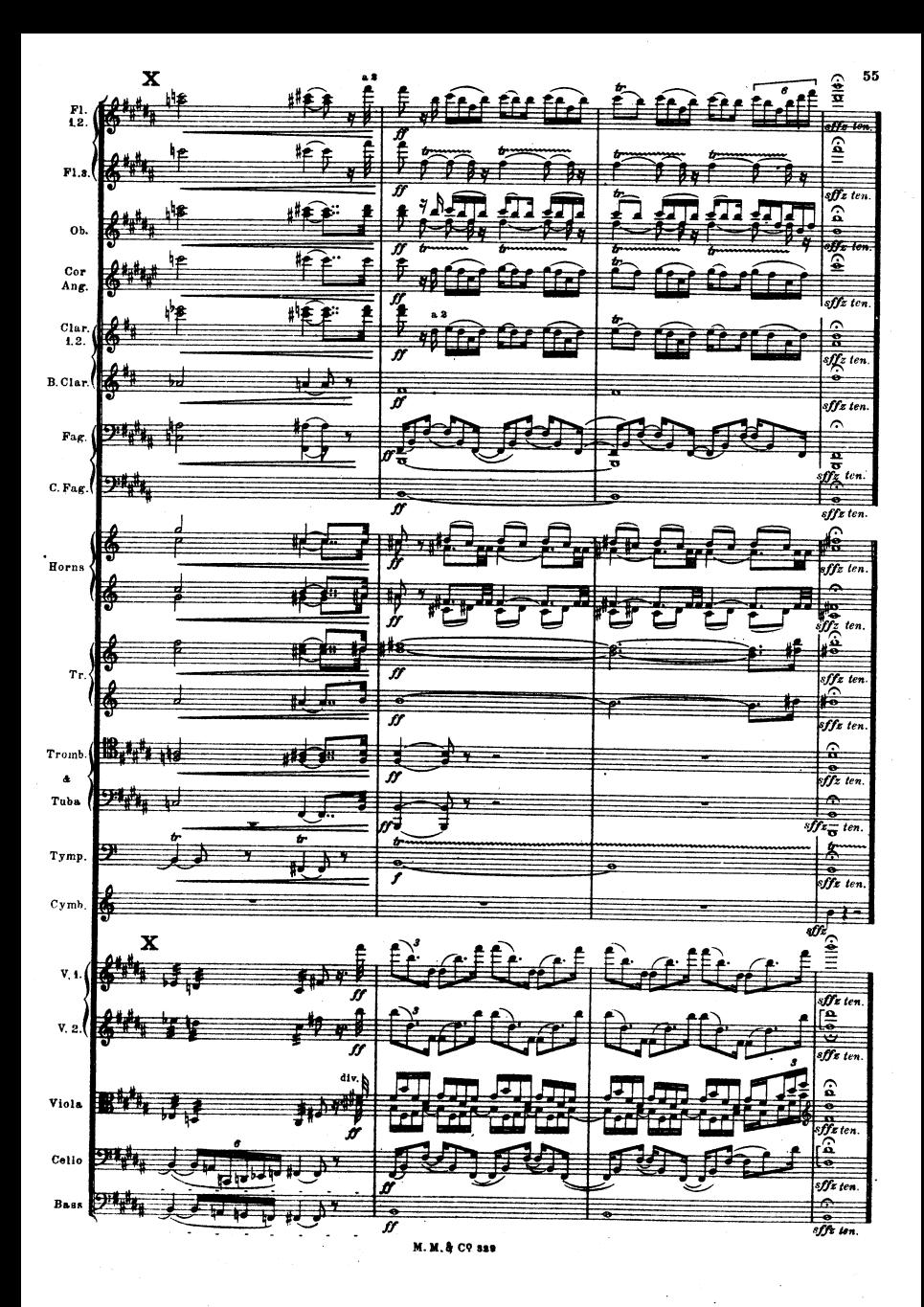